## ESTRATEGIA SANITARIA NACIONAL DE PREVENCIÓN Y CONTROL DE LA TUBERCULOSIS. ROL DE ENFERMERÍA EN LA ESTRATEGIA SANITARIA NACIONAL DE TUBERCULOSIS

**Lic. ROSANGELA BALVIN SORIA**

## MANEJO INTEGRAL DE LAS ESTRATEGIAS DE TBC

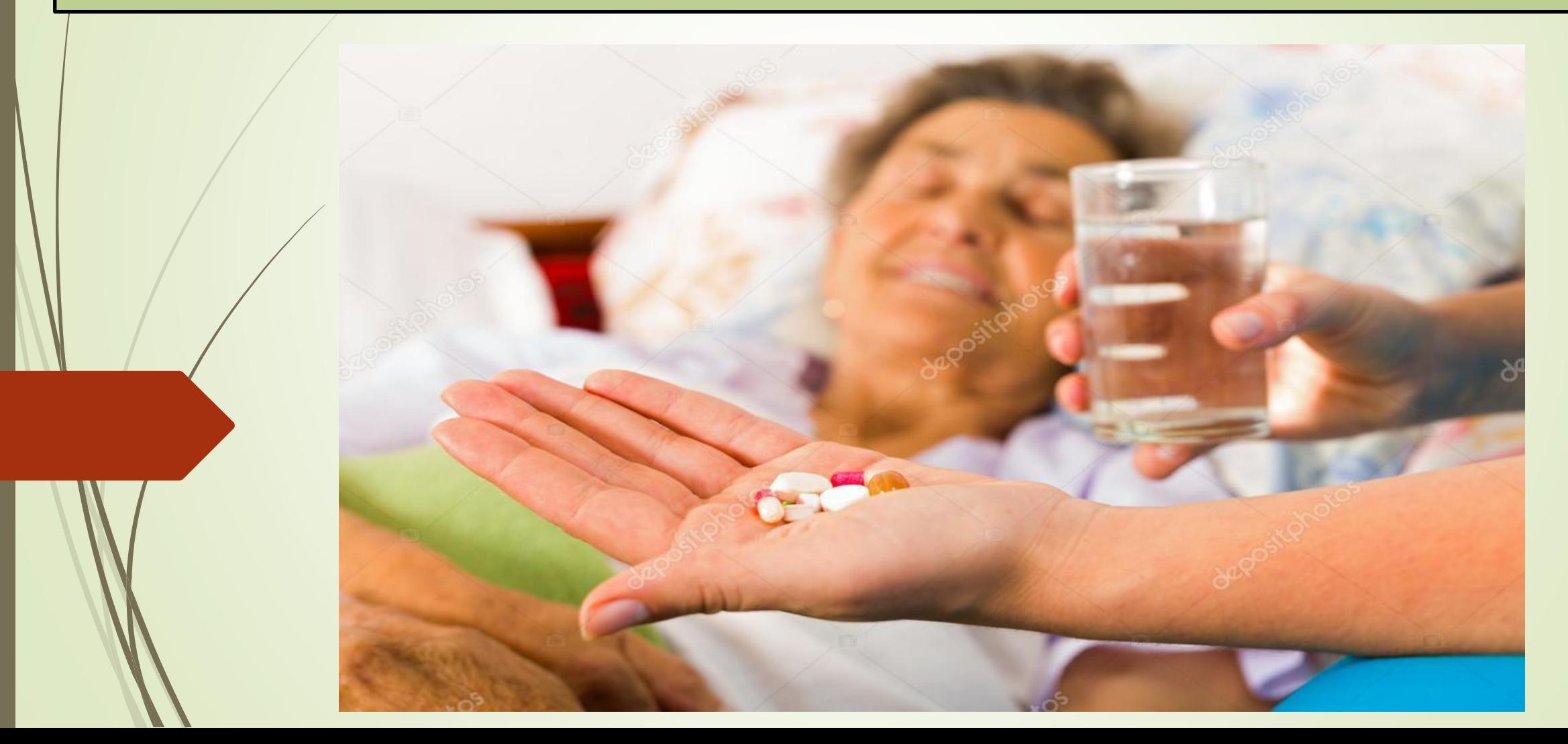

La Estrategia Sanitaria Nacional de Prevención y Control de la Tuberculosis ESN-PCT es el órgano técnico normativo dependiente de la Dirección General de Salud de las Personas, responsable de establecer la doctrina, normas y procedimientos para el control de la tuberculosis en el Perú; garantizando la detección, diagnóstico, tratamiento gratuito y supervisado a todos los enfermos con tuberculosis, con criterios de eficiencia, eficacia y efectividad. En el Perú, la ESN-PCT cuenta con los medios técnicos de diagnóstico accesibles y esquemas de tratamiento de alta eficacia para afrontar con éxito el desafío de este grave problema de salud pública, en el contexto de un país con recursos limitados.

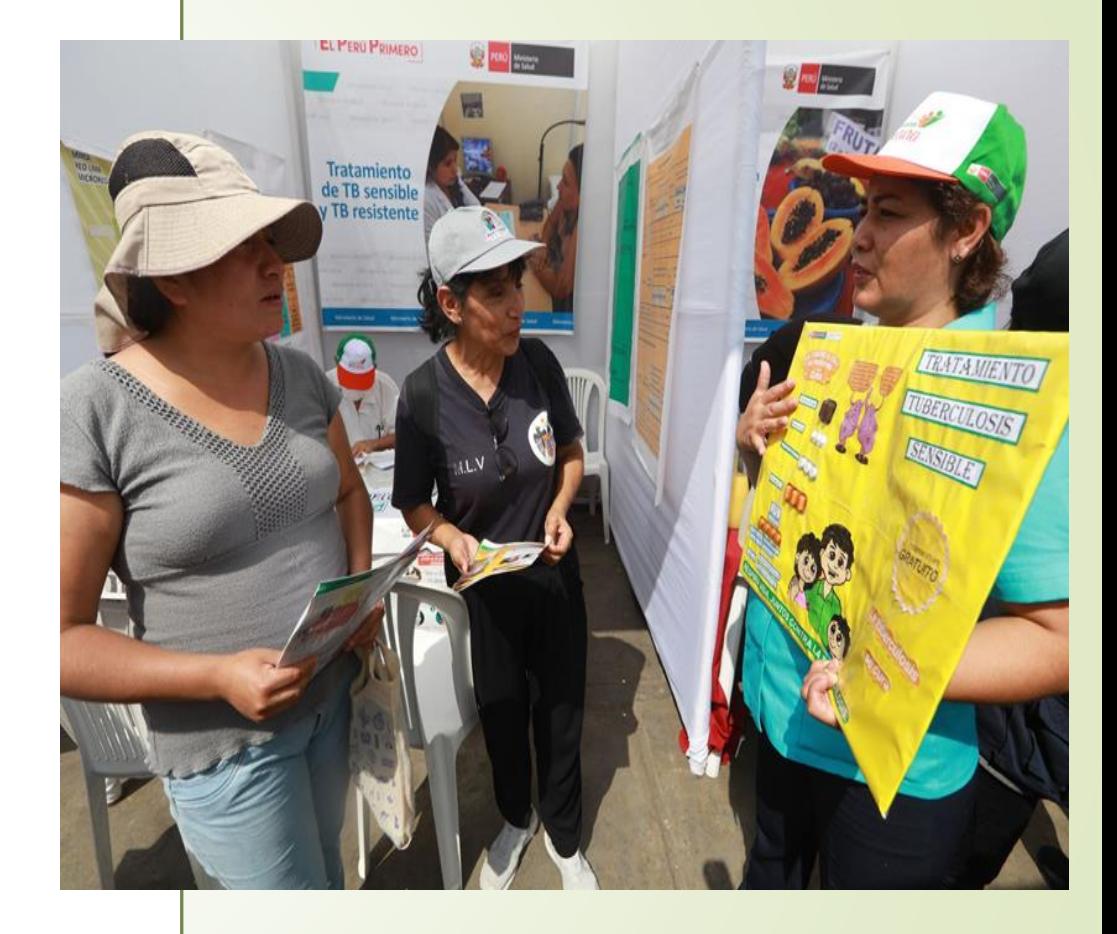

## Situación Epidemiológica de la Tuberculosis en el Perú y el Mundo

## **MAPA DE LA TUBERCULOSIS**

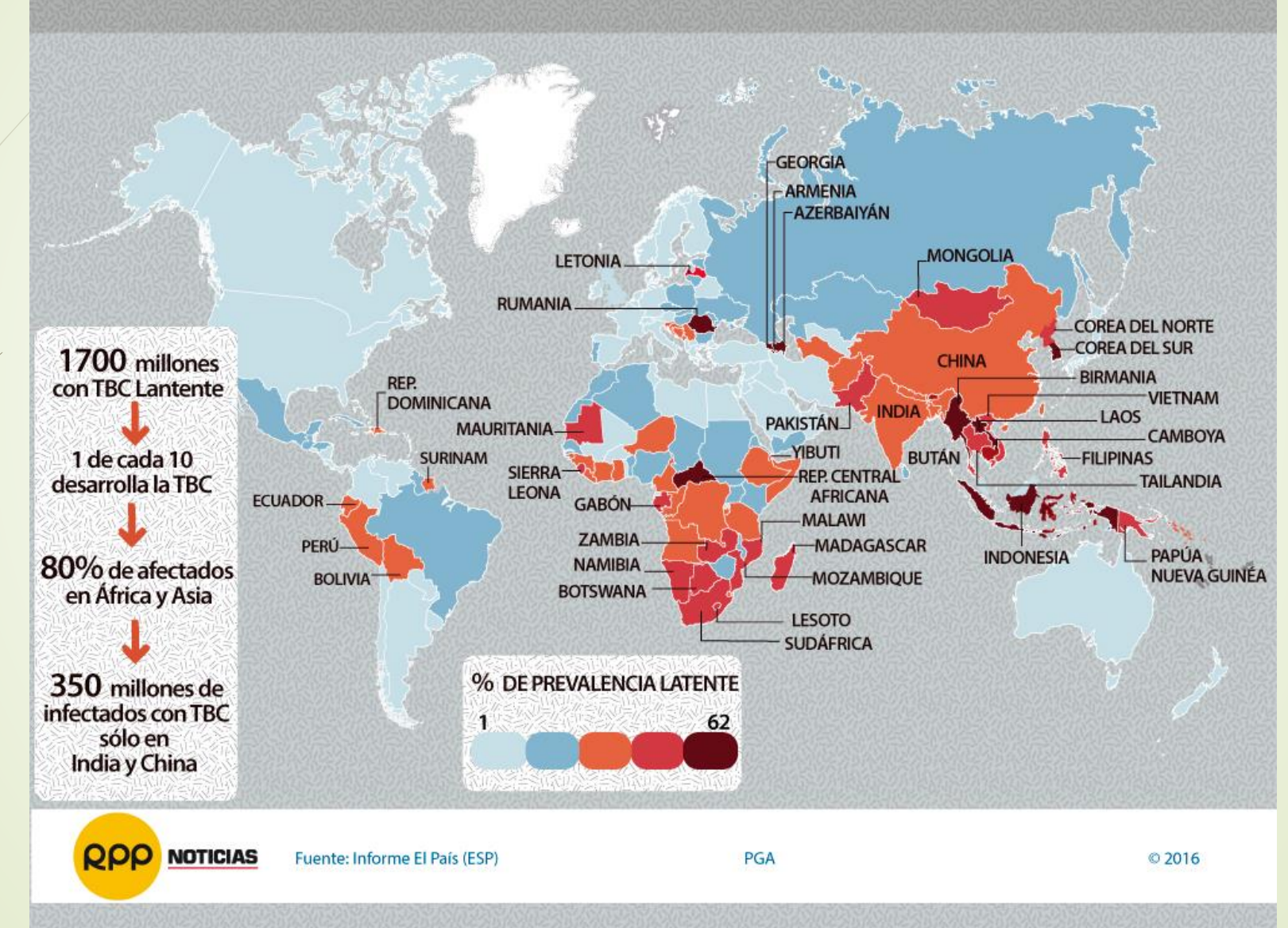

**Como nos encontramos en el Perú?**

## SON 30,000 PERSONAS QUE SE ENFERMAN DE **TUBERCULOSIS CADA AÑO EN EL PERÚ**

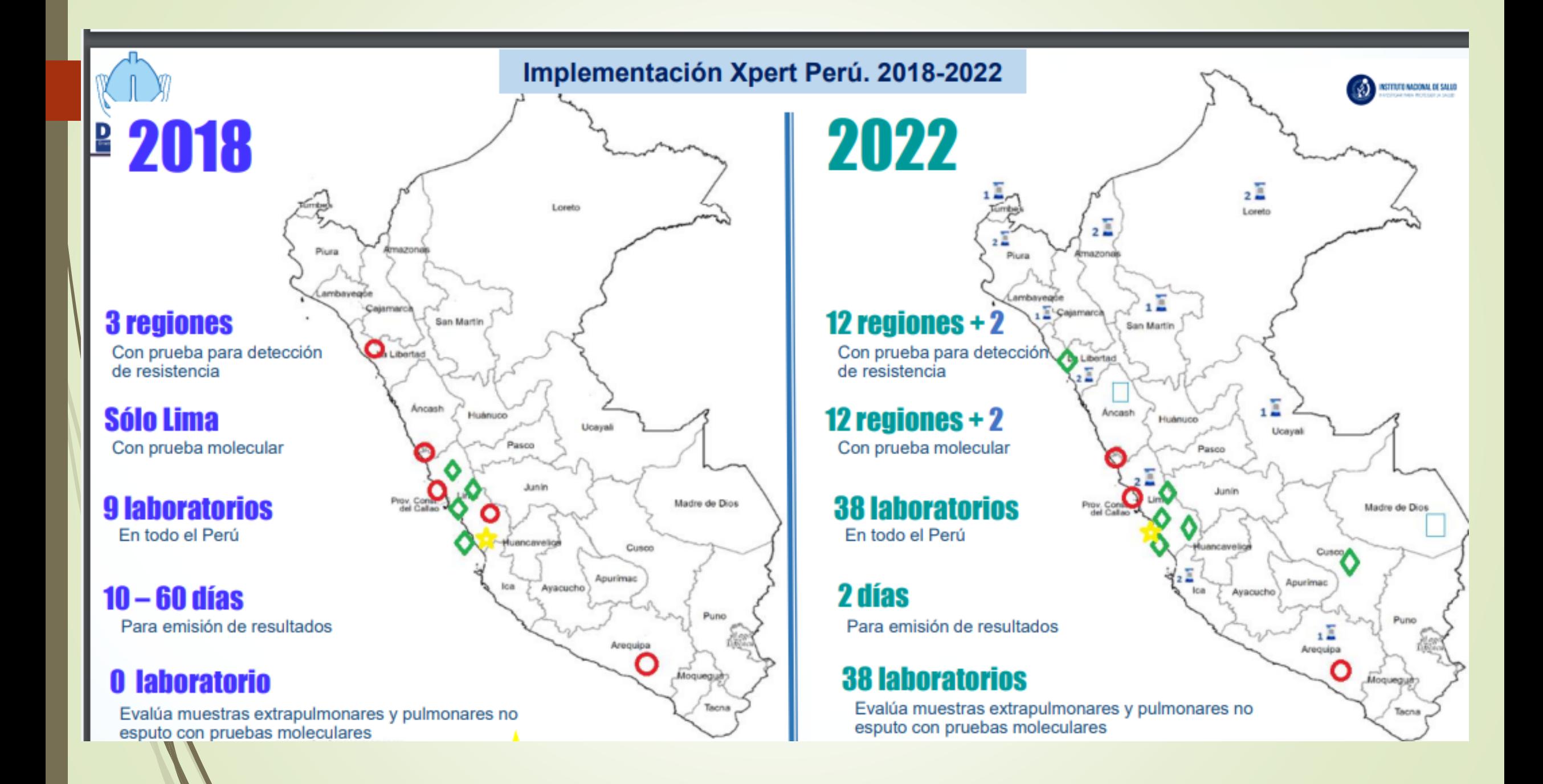

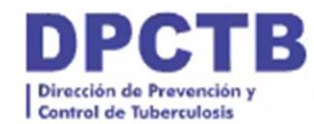

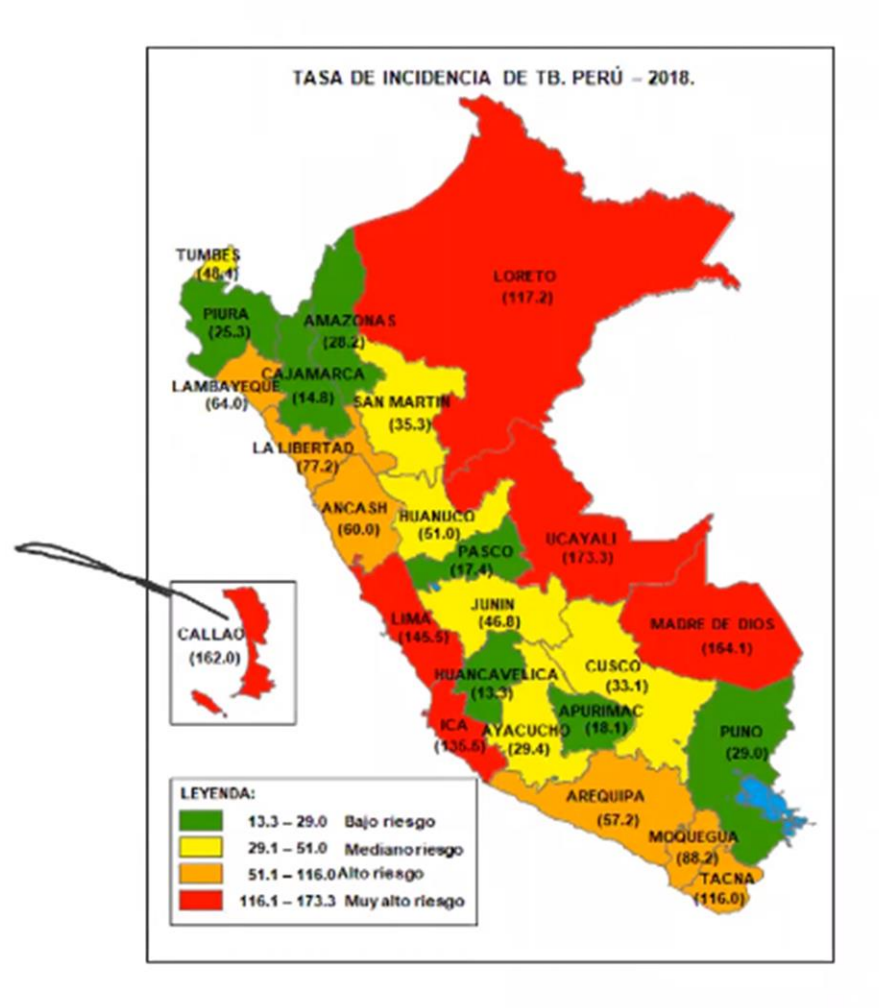

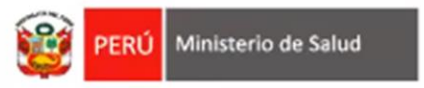

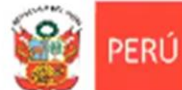

### Perú Tuberculosis 2018

Población: 32'162,184 hab. Densidad poblacional: 25.3 hab./km<sup>2</sup> 25 Regiones geografías.

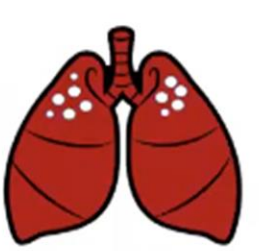

### 1 de 4

infectados por Tuberculosis

1 de 1 000

enfermos por Tuberculosis

### 32 642

#### casos de TB en total

12 Regiones priorizadas concentran la TB en el país

Lima Metropolitana y Callao {60% (19,707) de casos de TB, 81% (1,346) de TB-MDR y 88% (73) TB-XDR notificados en Lima y Callao}, La Libertad, Lambayeque, Madre de Dios, Ucayali, Loreto, Tacna, Ica, Moquegua, Arequipa y Cusco.

Casos nuevos de TB: 28,142 Casos nuevos de TBP FP: 16,272 **Casos TB-MDR: 1,679 Casos TB-XDR: 98** 

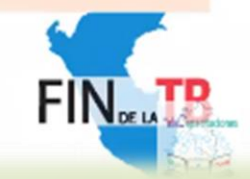

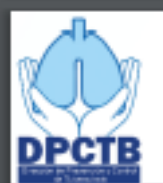

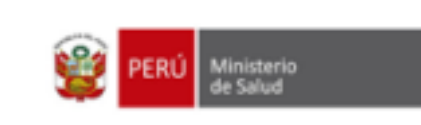

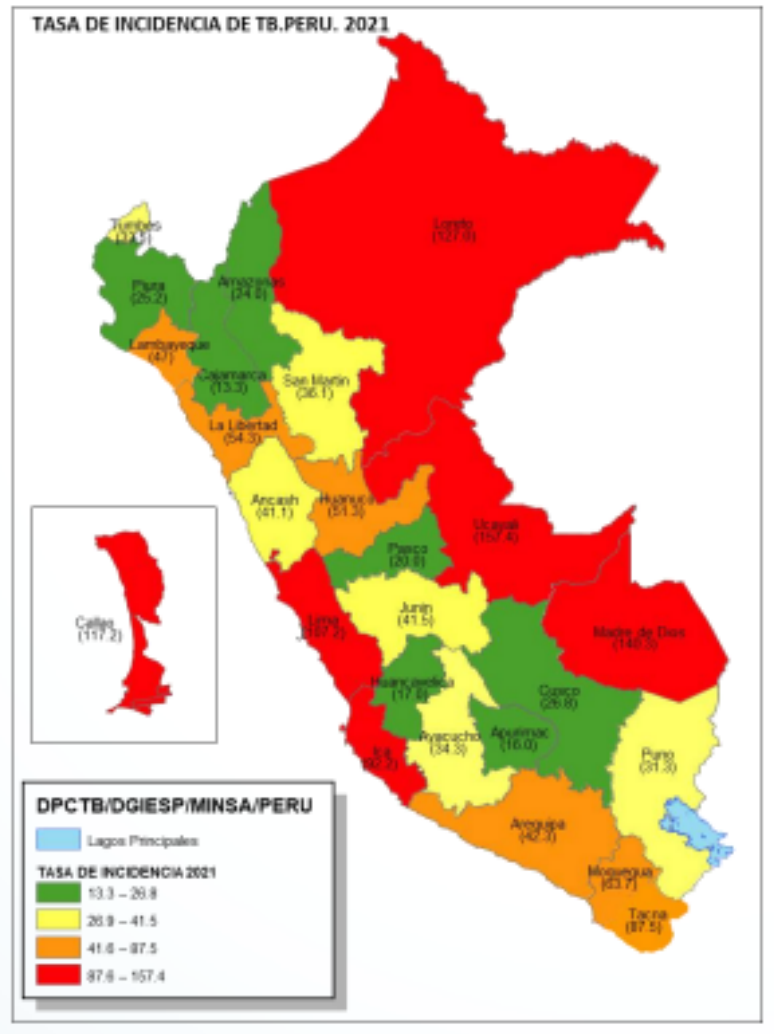

Fuente: Año 2021 - SIGTB

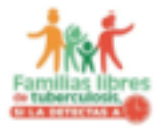

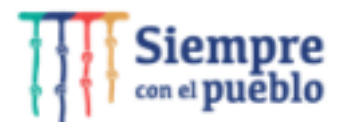

- Población: 33'028,673 hab. ٠
- Densidad poblacional: 25 hab. x km<sup>2</sup>
- 25 Regiones geografías
- . Morbilidad de casos de TB: 26, 437
- Casos nuevos de TB: 23,139
- Casos nuevos de TBP FP: 13,729
- Casos TB-MDR: 1,256
- Casos TB-XDR por PS: 82
- Lima y Callao, representan:
	- 57.5% (15,212) del total nacional de casos.
	- 78.5 % (1193) de TB-MDR.
	- 83.0 % (68) de TB-XDR por PS

#### RIESGO DE TB EN REGIONES. PERU.2021.

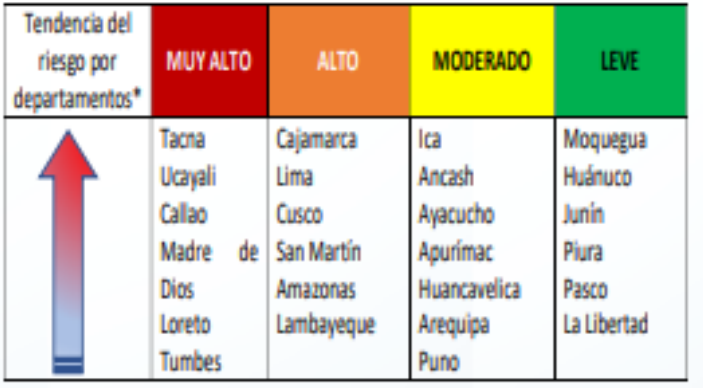

\* El riesgo se sustenta en la media de 14 indicadores: 05 epidemiológicos y 09 operacionales + tendencia de la curva de incidencia

## LINEAMIENTOS TÉCNICOS PARA LA PREVENCIÓN Y CONTROL DE LA TUBERCULOSIS

## **Mineamientos de acción**

- ➢ **Detección de casos a través de la búsqueda del sintomático respiratorio y examen de esputo (+)**
	- ➢ **Aplicación de Tratamiento directamente Observado (DOTS).**
	- ➢ **· Esquemas de Tratamientos Diferenciados recomendados por la OMS**

### Acciones para el control de la TB en el Perú

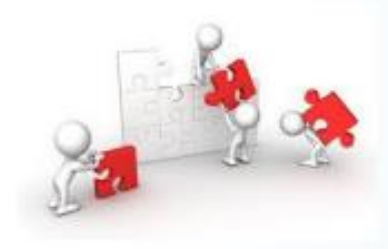

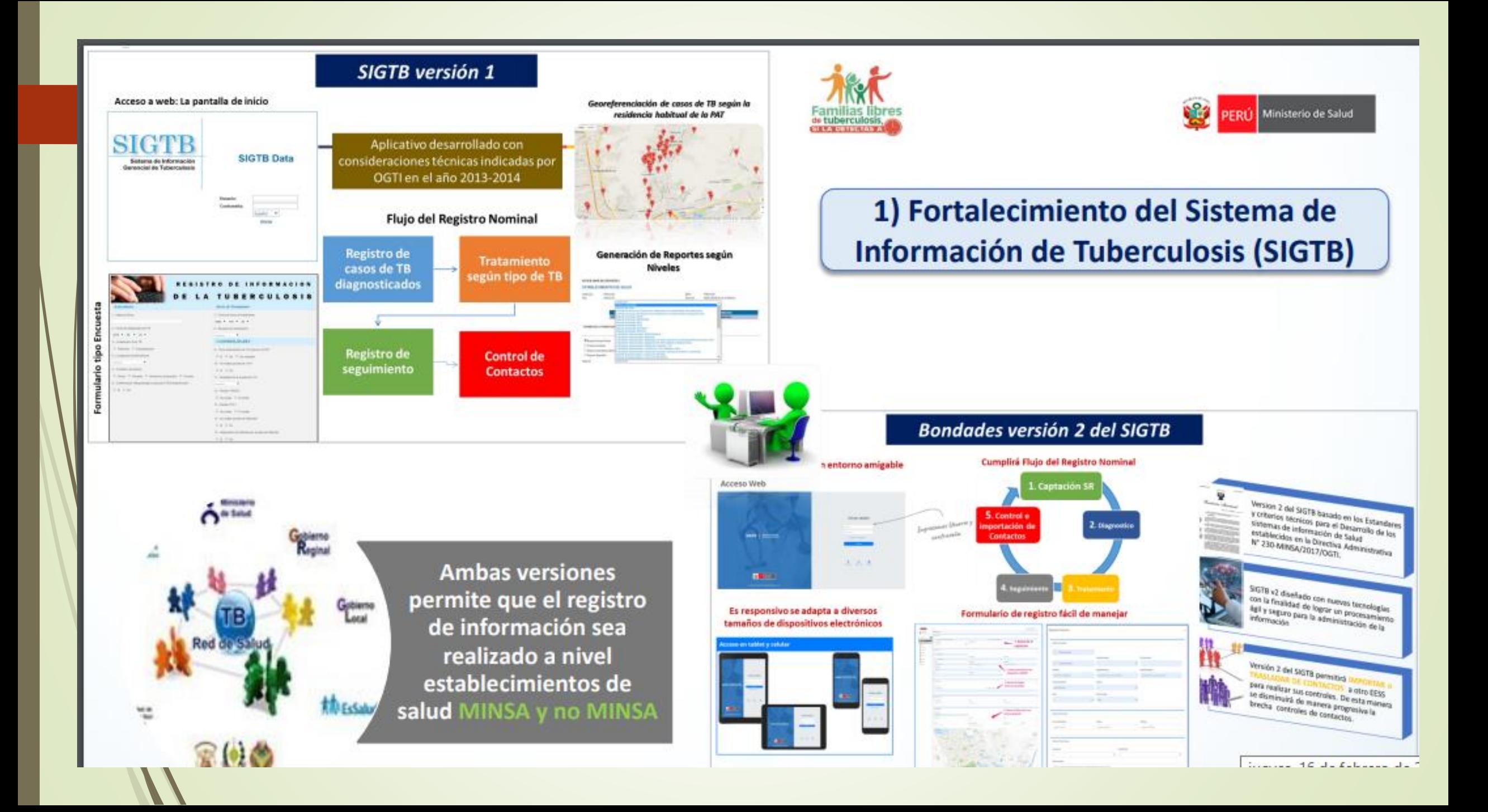

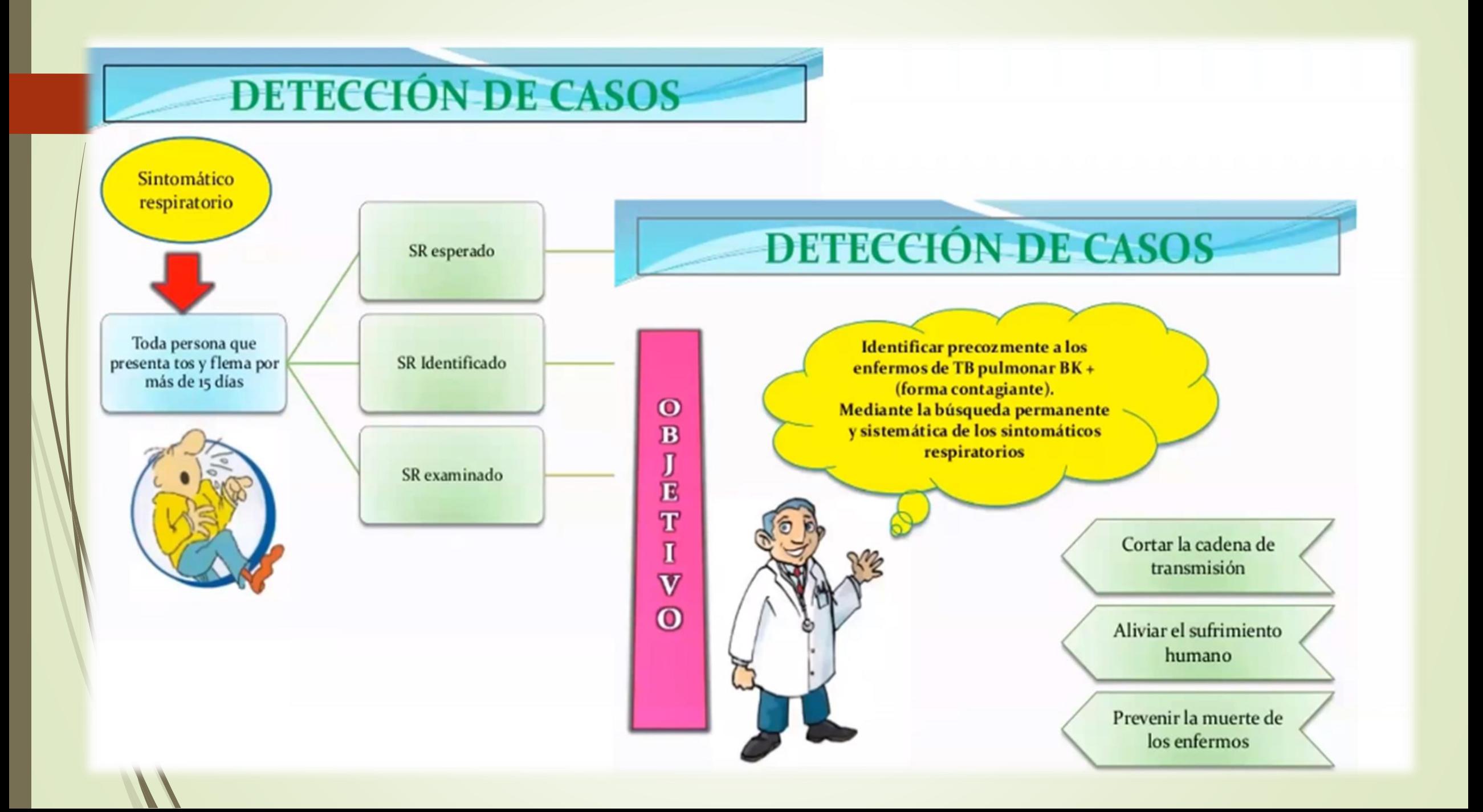

## Estrategia Sanitaria Nacional de Prevención y Control de la Tuberculosis

## Plan estratégico multisectorial  $2010 - 2019$ :

**Disminuir progresiva y sostenidamente la incidencia y morbimortalidad por TB y sus repercusiones sociales y económicas, de manera que para el 2019 alcancemos una incidencia de TB pulmonar frotis positivo menor de 40 casos por 100 mil habitante**

#### presente documento está estructurado en siete capítulos:

- El primero, expone en términos epidemiológicos, económicos y sociales, el análisis de la situación de la endemia de Tuberculosis en el Perú.

- El segundo, expone los actores sociales y políticos y sus acciones que dan actualmente respuesta a la endemia.

- El tercero, examina los recursos financieros actuales y potenciales que se incluyen en la respuesta actual de la endemia.
- El cuarto, hace una síntesis de las brechas encontradas a la luz de los compromisos internacionales adoptados por el país.

- El quinto y sexto, presentan la Visión, Objetivos Generales, Objetivos Específicos, Actividades y Recursos necesarios Presupuestados para su ejecución.

- El séptimo, expone las recomendaciones para la implementación del PEM(AU)

## Plan nacional 2013 - 2018

Disminuir la incidencia de la TB sensible y la TB resistente a medicamentos (TB MDR y TB XDR) en el ámbito nacional, y prioritariamente en poblaciones vulnerables y de alto riesgo.

· Protección social del afectado con Tuberculosis o Canasta PANTBC (programa de alimentación y nutrición para el paciente con tuberculosis) o Cobertura prestacional del Seguro Integral de Salud o Programa Techo Propio para PAT o

**Experiencias exitosas:** 

- Plan Tuberculosis Cero/Casa de Alivio
- **Promotores de Salud Comunitarios**
- Microcréditos (PRISMA, Ventanilla)

## **Que es la Tuberculosis?**

**La tuberculosis (TB) es una infección bacteriana causada por un gérmen llamado** *Mycobacterium tuberculosis* **(Bacilo de Koch) La bacteria suele atacar los pulmones, pero puede también dañar otras partes del cuerpo.**

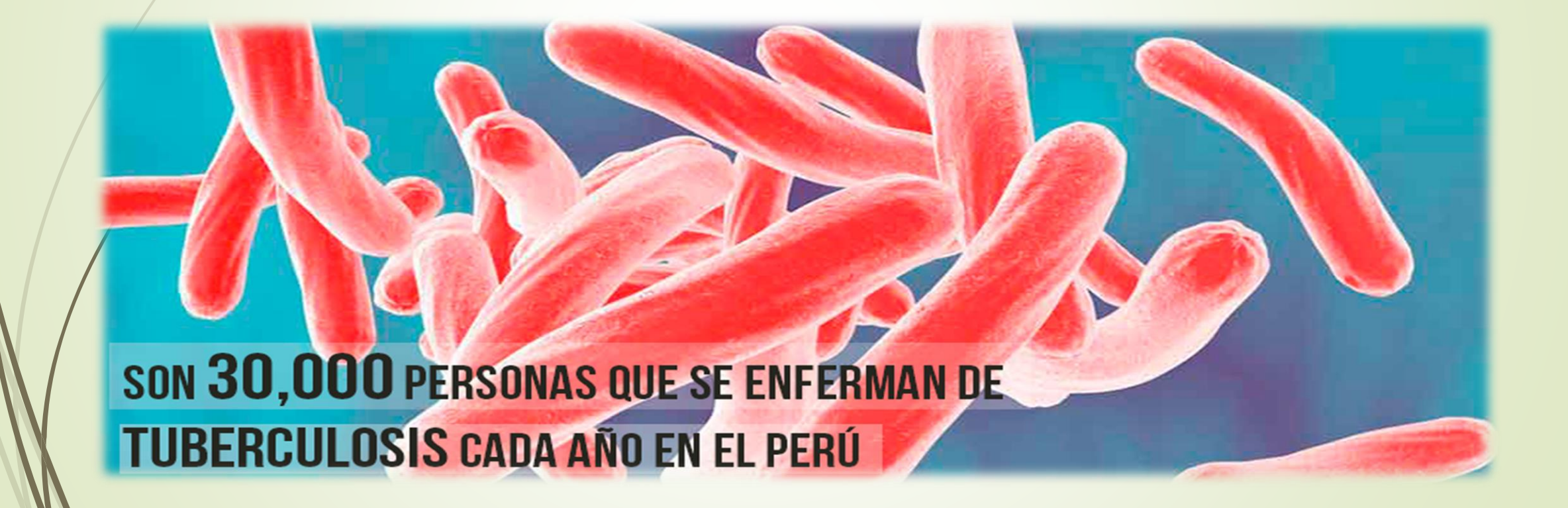

### ¿Qué es la Tuberculosis  $(TB)?$

- · Es una enfermedad infectocontagiosa,<br>crónica, aerotransportada a menudo<br>severa, causada por el bacilo de Koch.
- Afecta los **pulmones** pero también<br> **cualquier otro órgano del cuerpo**<br>
(ganglios linfáticos, intestino, cavidades<br>
serosas, huesos, articulaciones, aparato<br>
urogenital, piel, sistema nervioso y ojos).

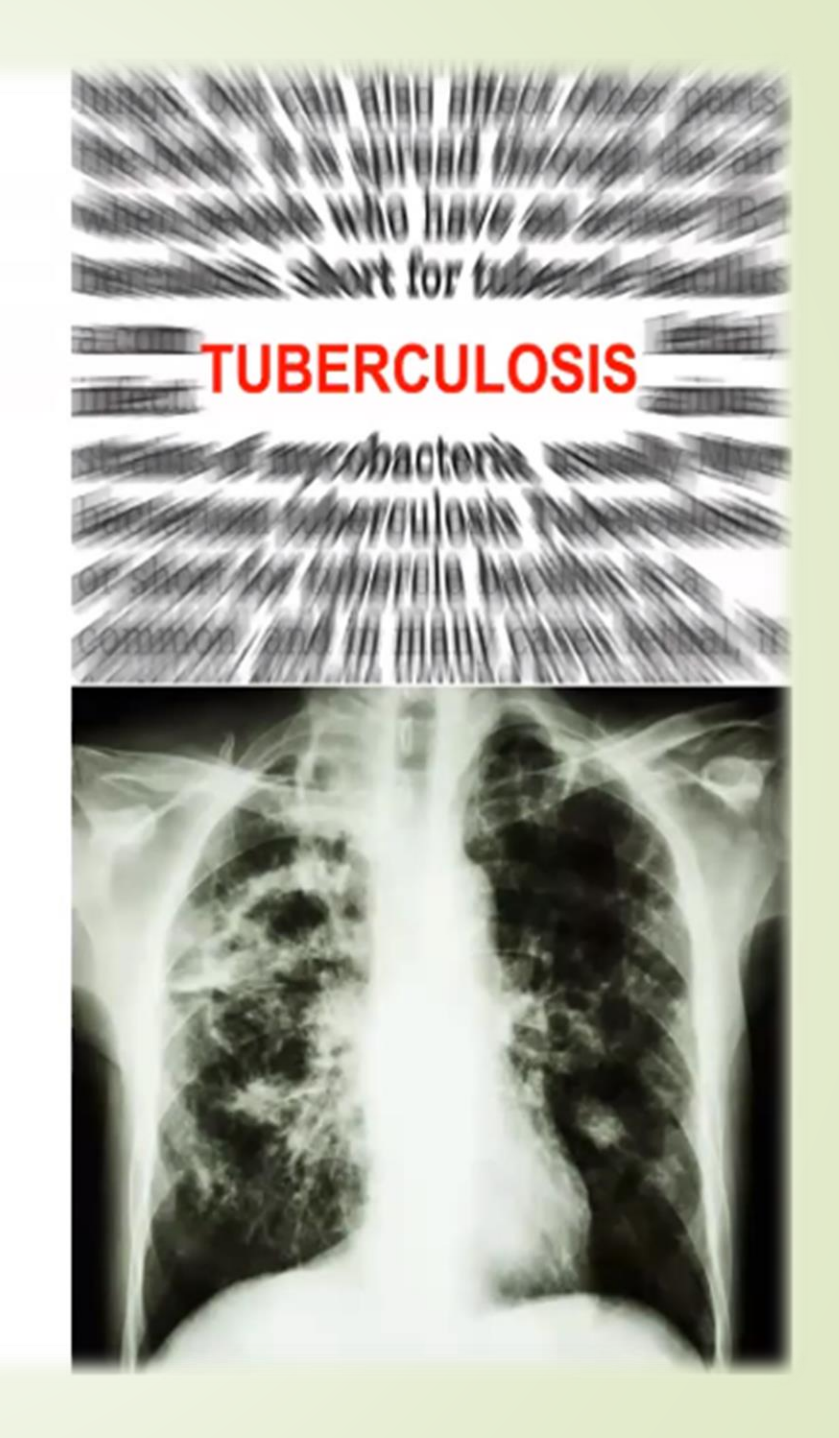

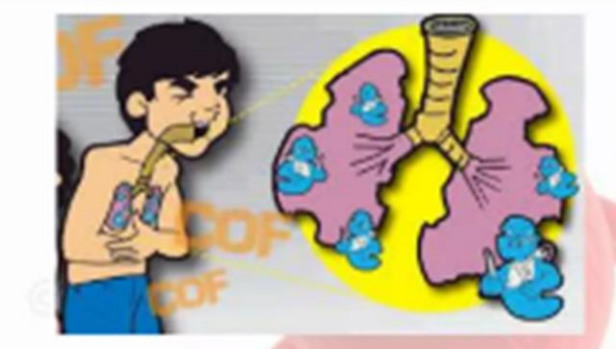

## **TUBERCULOSIS**

### **CAUSAS**

La tuberculosis (TB) pulmonar es causada por la bacteria Mycobacterium<br>tuberculosis (M. tuberculosis) y se puede adquirir por la inhalación de gotitas de agua<br>provenientes de la tos o el estornudo de una persona infectada.

### **Cuales son los Factores de riesgo?**

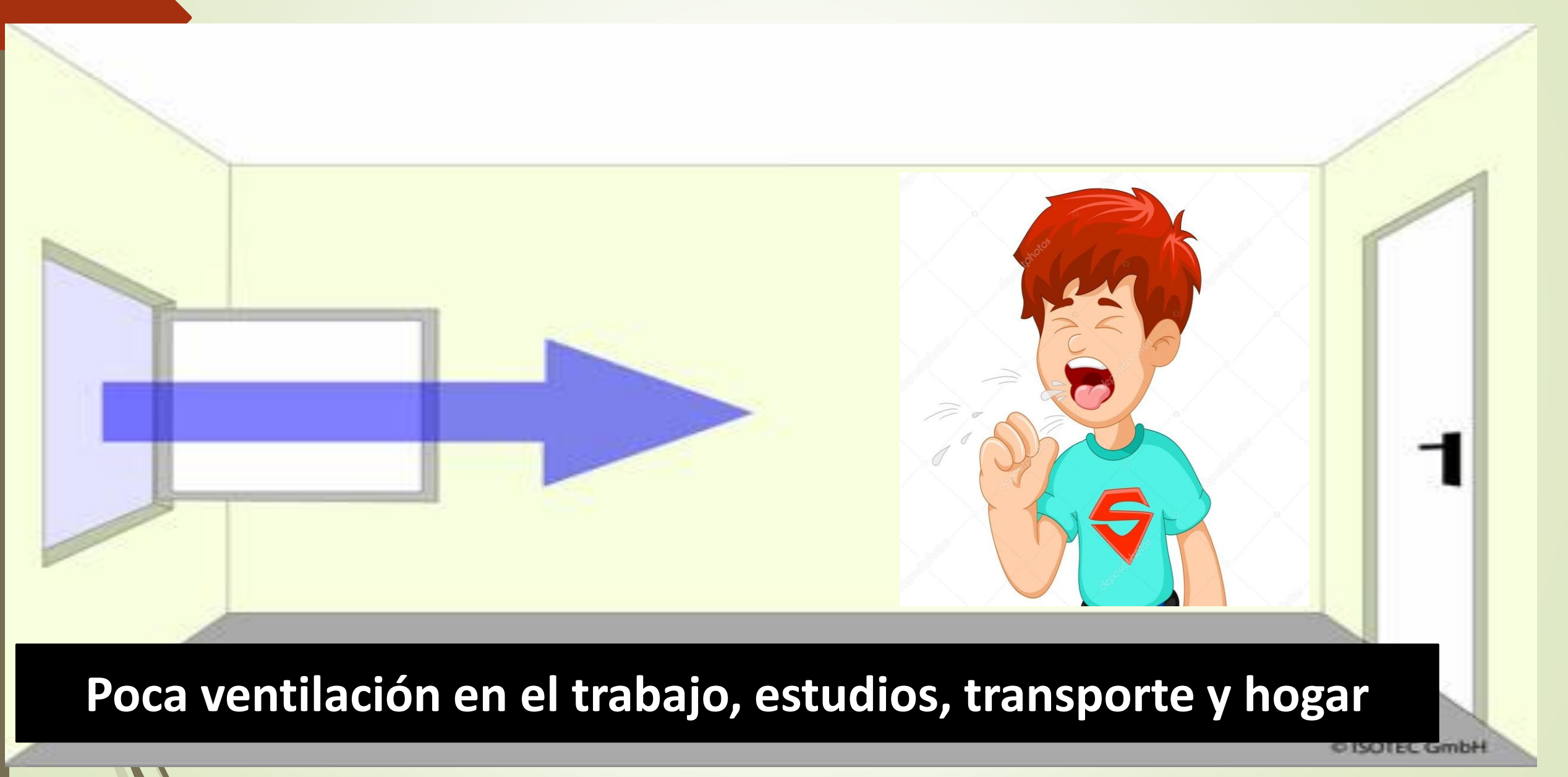

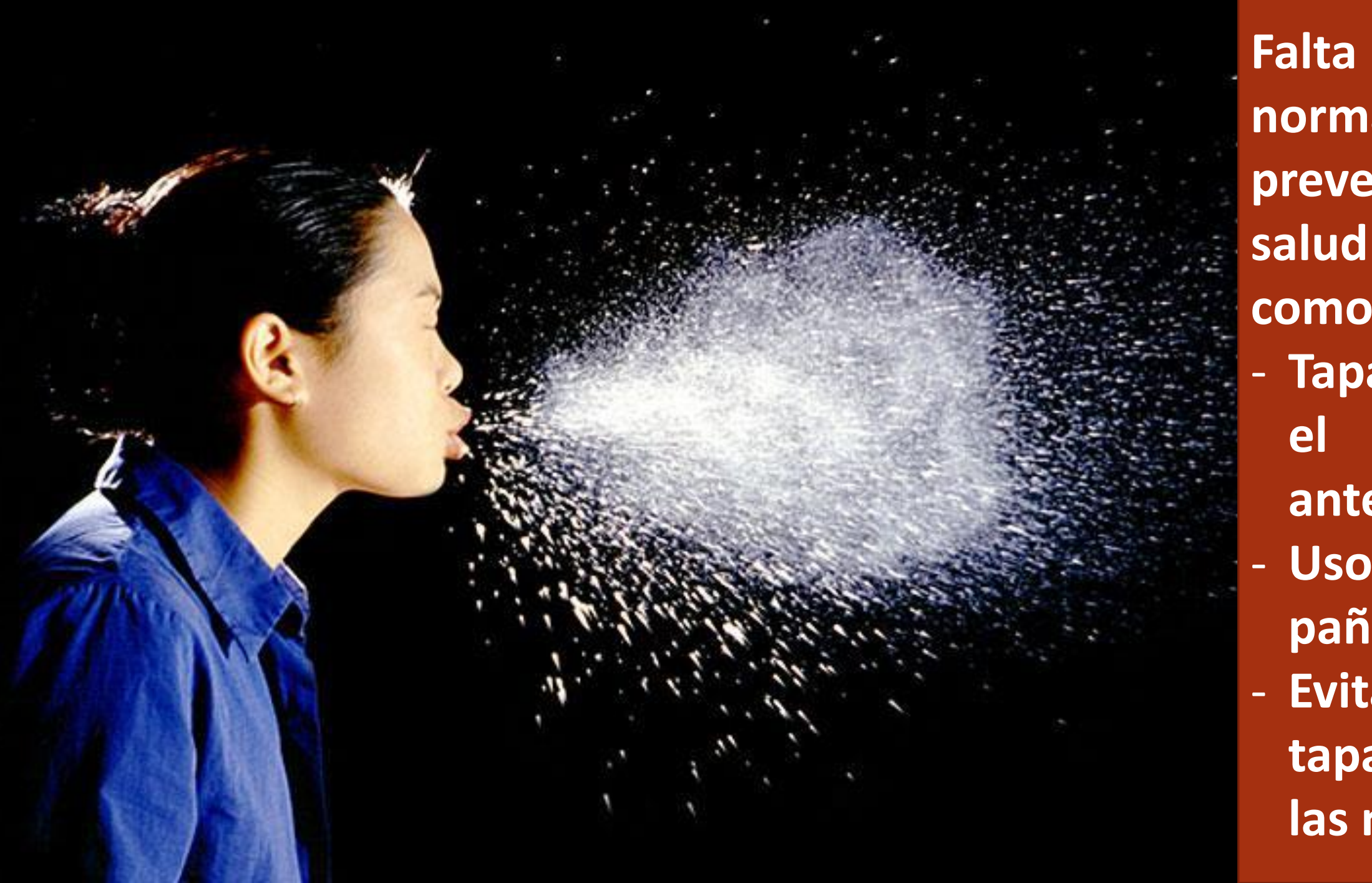

**Falta de normativas de prevención en salud tales como:** - **Taparse con antebrazo.** - **Uso de pañuelos.** - **Evitar taparse con las manos**

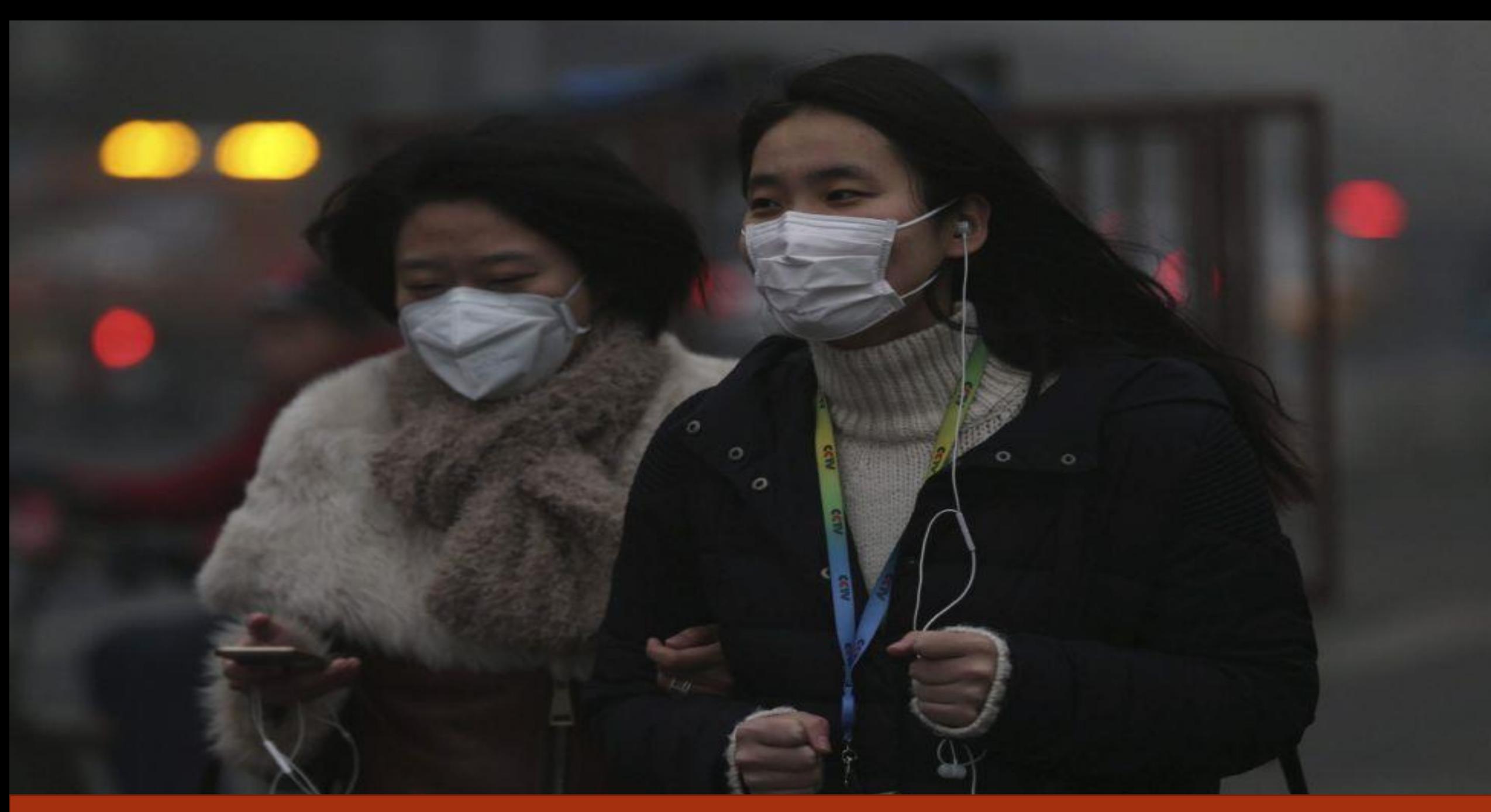

**Mejor forma de evitar propagar enfermedades respiratorias (uso de mascarillas)**

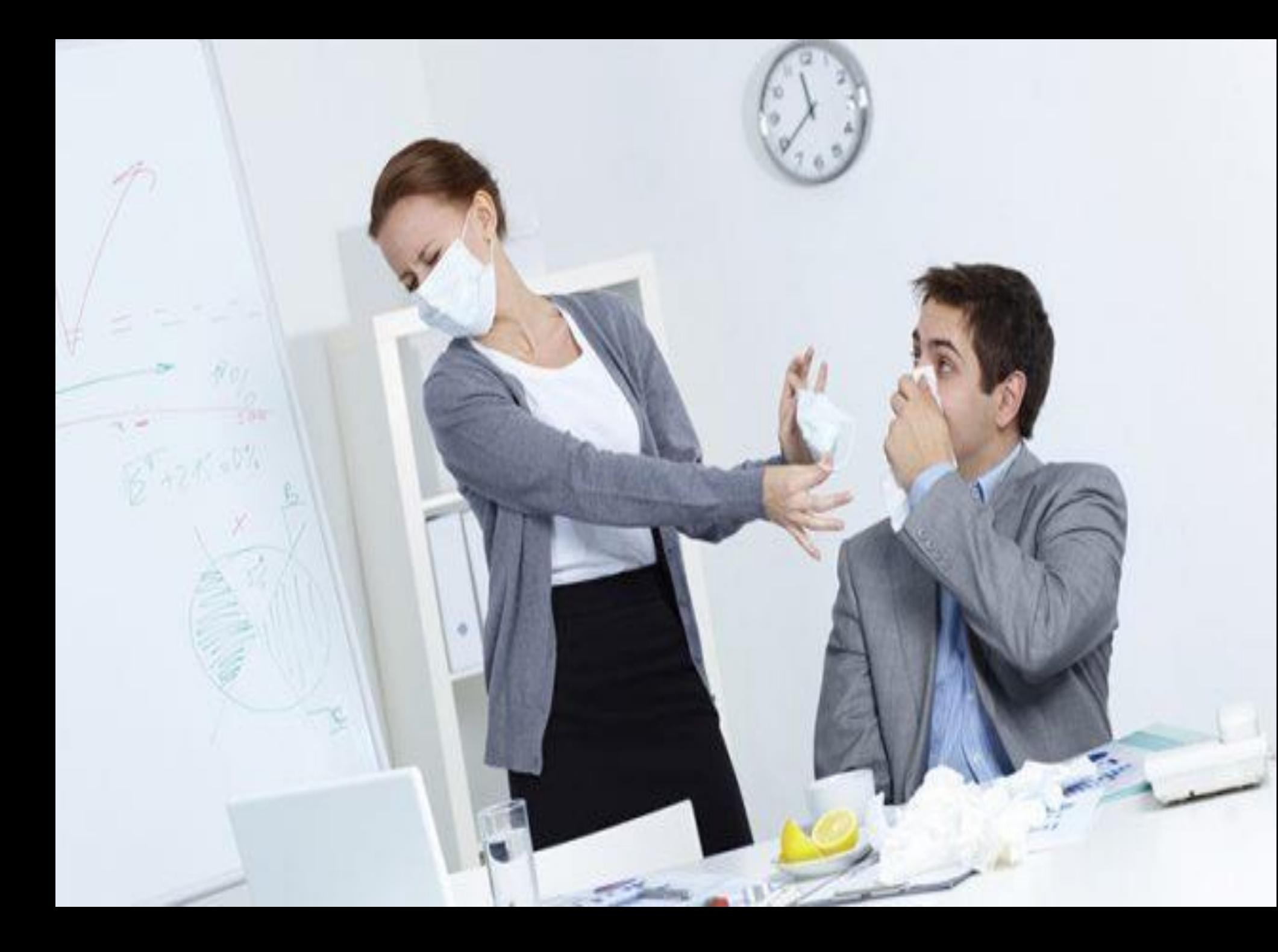

**La forma de contagio mas tradicional suele ser la COINFECCION , un miembro de la familia que este enfermo puede contagiar a otros.**

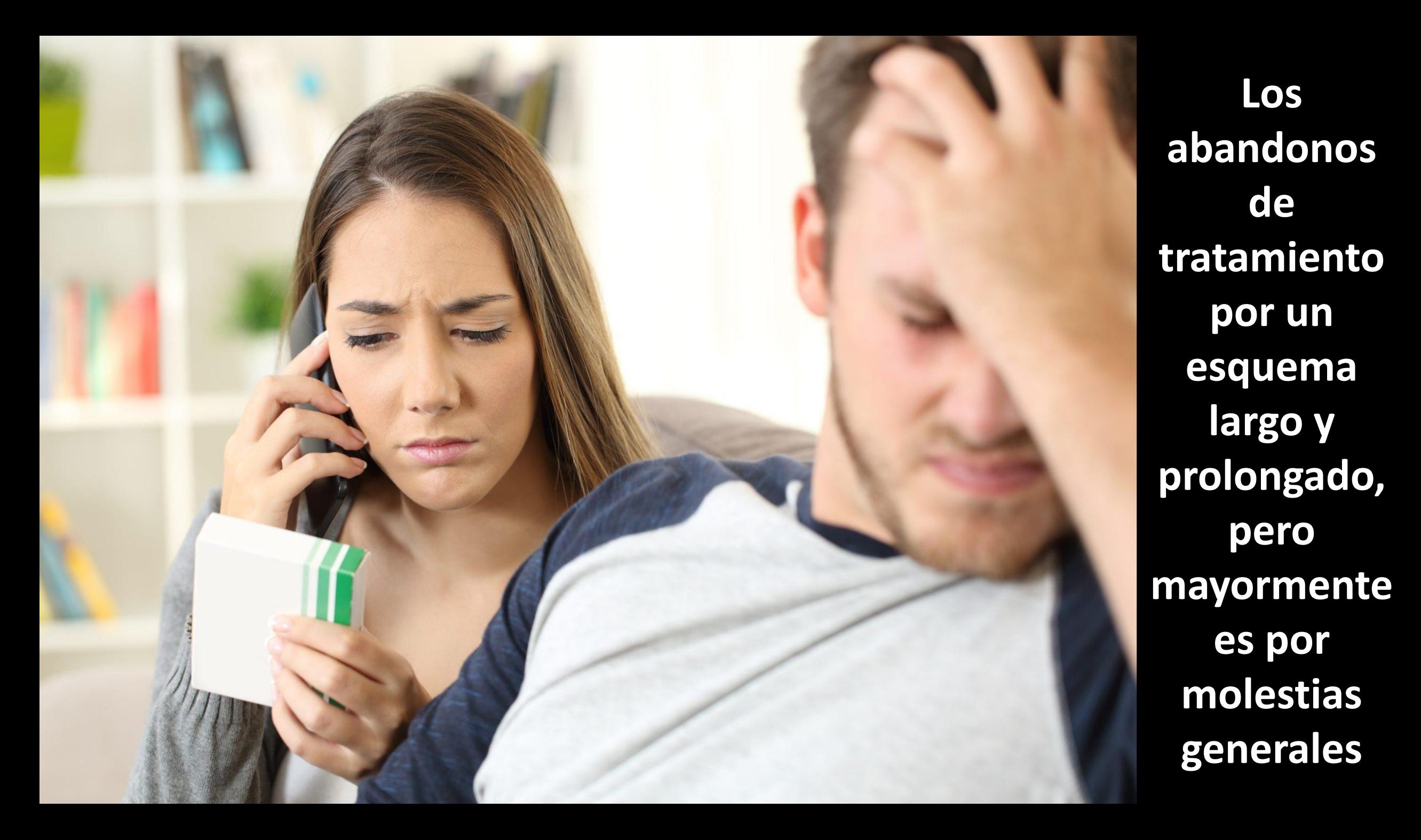

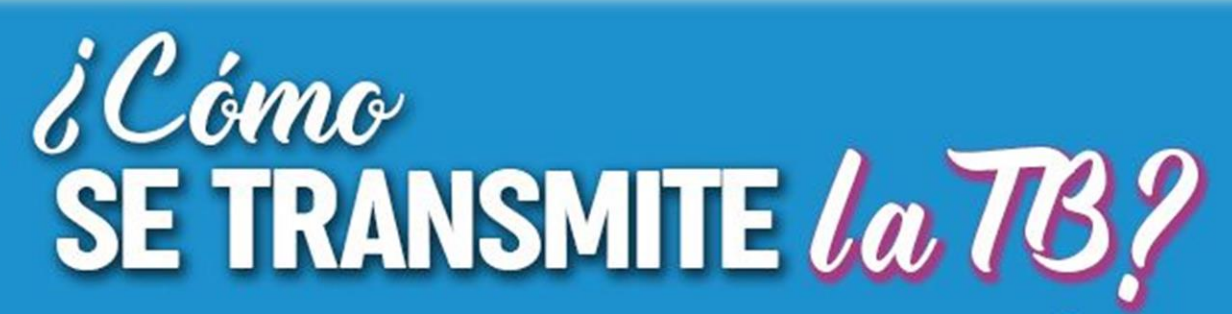

LA BACTERIA DE LA TUBERCULOSIS SE TRANSMITE A TRAVÉS DEL AIRE, CUANDO UNA PERSONA ENFERMA **TOSE, ESTORNUDA O HABLA.** 

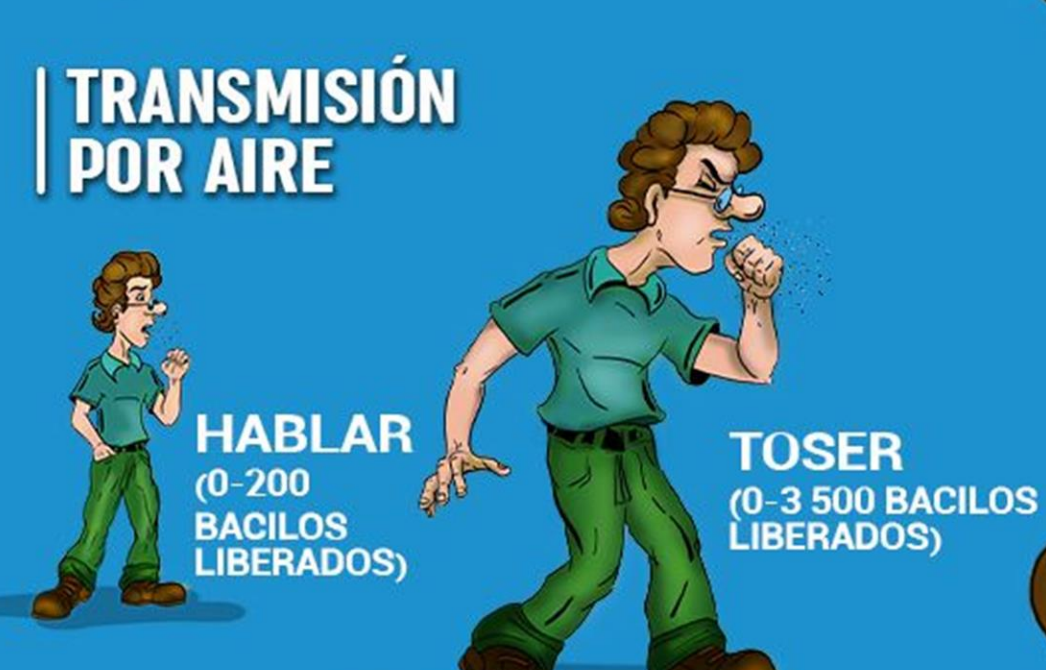

**ESTORNUDAR** (4,500 - 1 000,000<br>BÁCILOS LIBERADOS) ASPAT

## TRIADA EPIDEMIOLOGICA

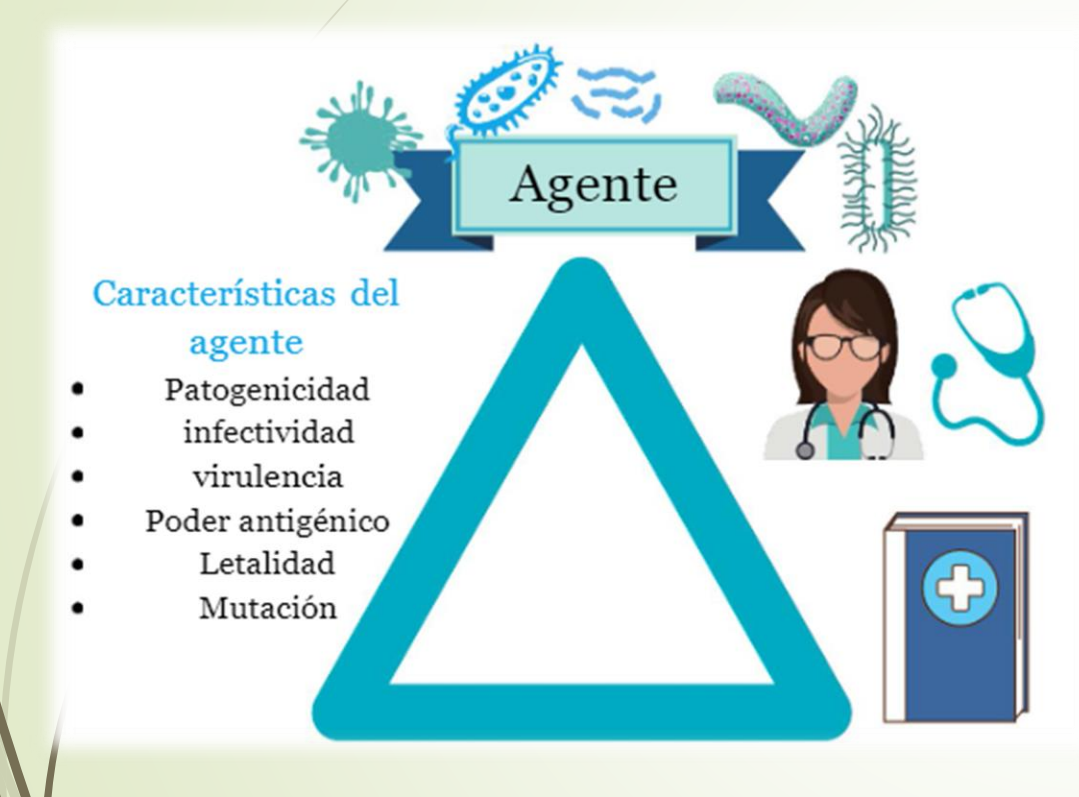

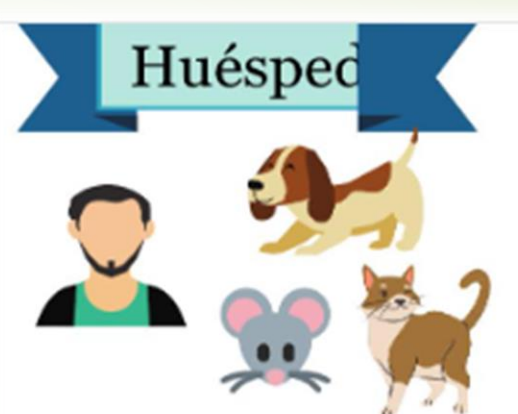

- Características del Huésped
- Estructura genética ٠
- Género del huésped ٠
- Inmunidad
- Nutrición

mm

÷

- Estado mental
- Hábitos personales ٠

Medio

Ambiente

#### Características del Medio ambiente

- · Físicas: geografía, clima y condición del agua o aire, entre otros.
- · Biólogicas: consiste en la naturaleza del lugar donde el individuo o sujeto de estudio se desenvuelve, es decir, la flora y fauna.
- · Sociales: estatus social, religión, círculos familiares, laborales y de amistad.

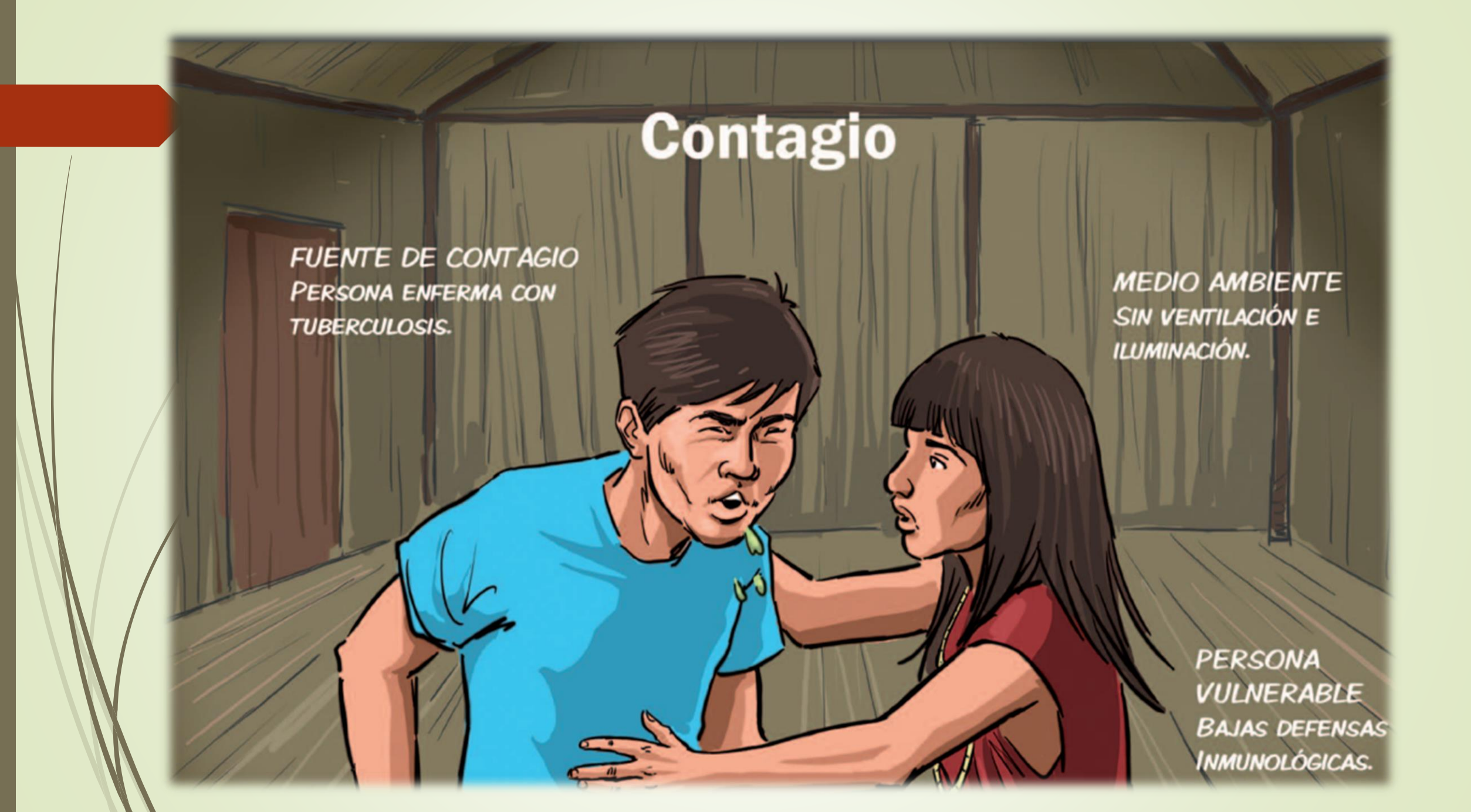

### Síntomas de la tuberculosis

Tos con flema por más de 15 dias.

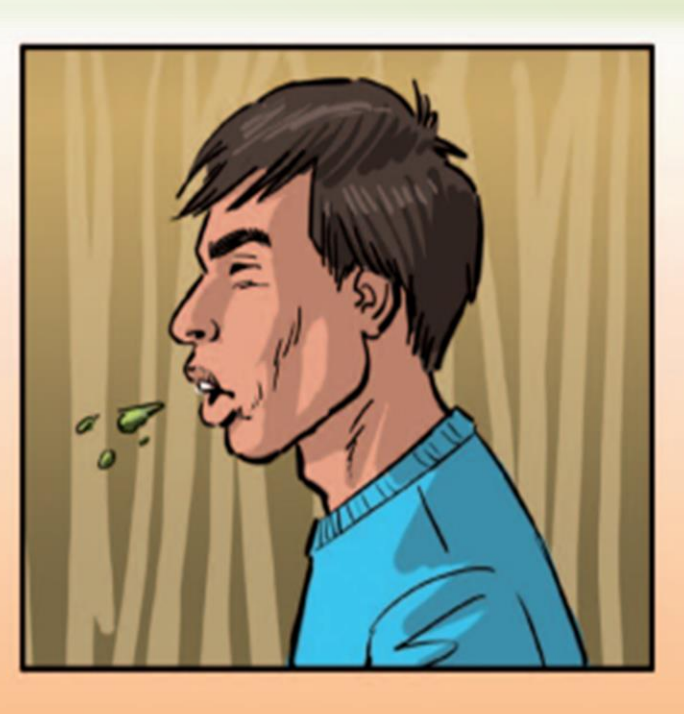

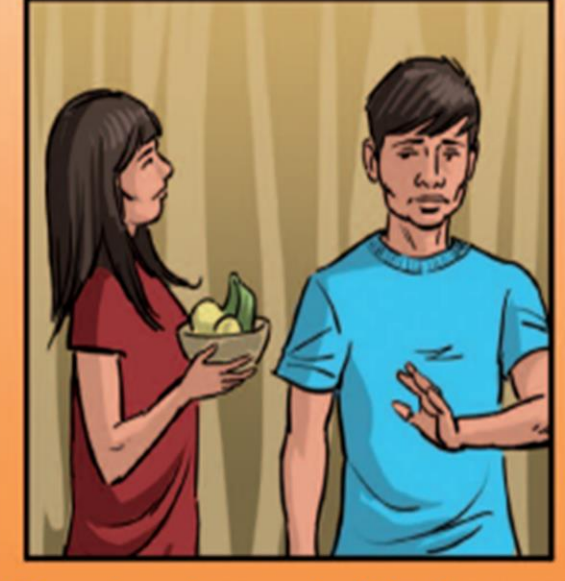

Poca hambre y pérdida de peso

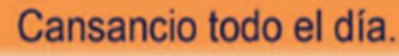

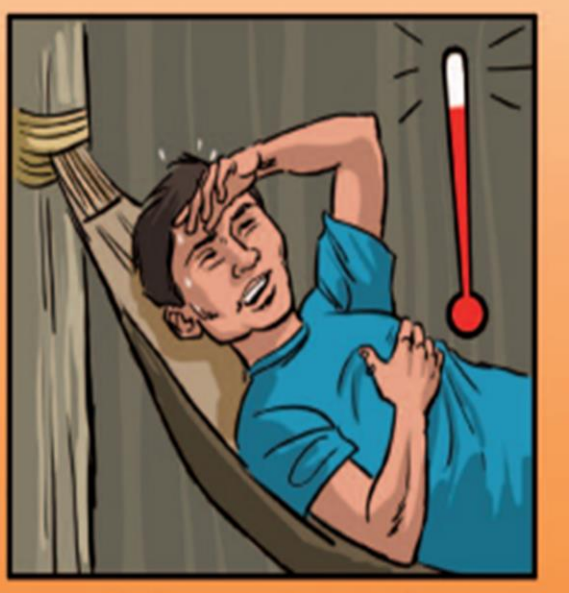

Fiebre por las noches.

## Capítulo 3 Diagnóstico de la tuberculosis

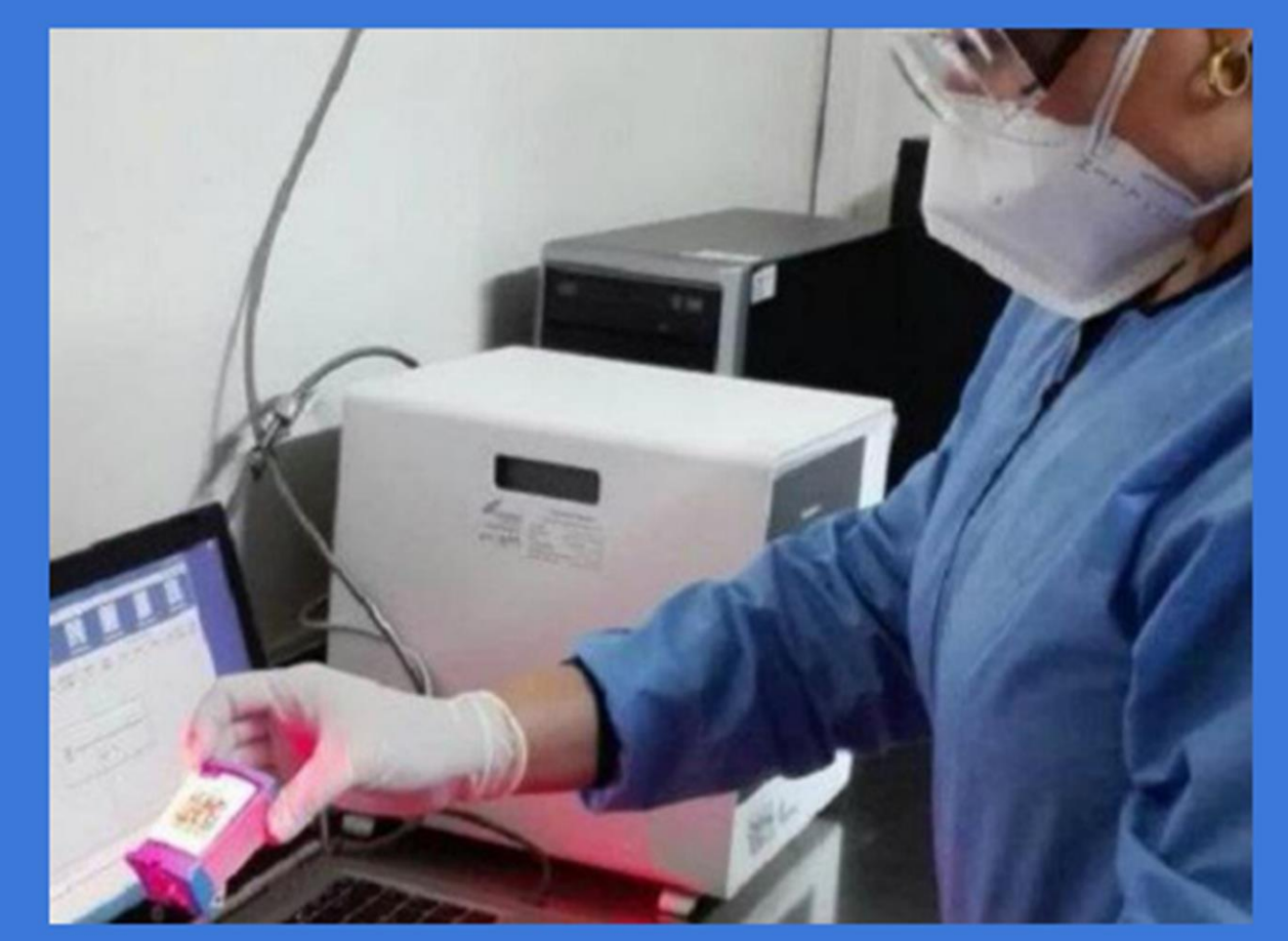

- Clínico: en toda persona con datos sugestivos de la enfermedad.
- Epidemiológico: Se establece cuando hay correlación con otros casos de tuberculosis y residencia en zona con alta incidencia de la enfermedad.
- Radiología: (tomografías) imágenes sugestivas: infiltrados, nódulos, cavidades, fibrosis y retracciones.
- Histopatología. Biopsia, frotis y cultivo.
- Prueba de Manotux o PPD.
- Bacteriológico: presencia del bacilo ácido alcohol resistente (BAAR) en la baciloscopia o cultivo del esputo u otros tejidos o líquidos corporales.

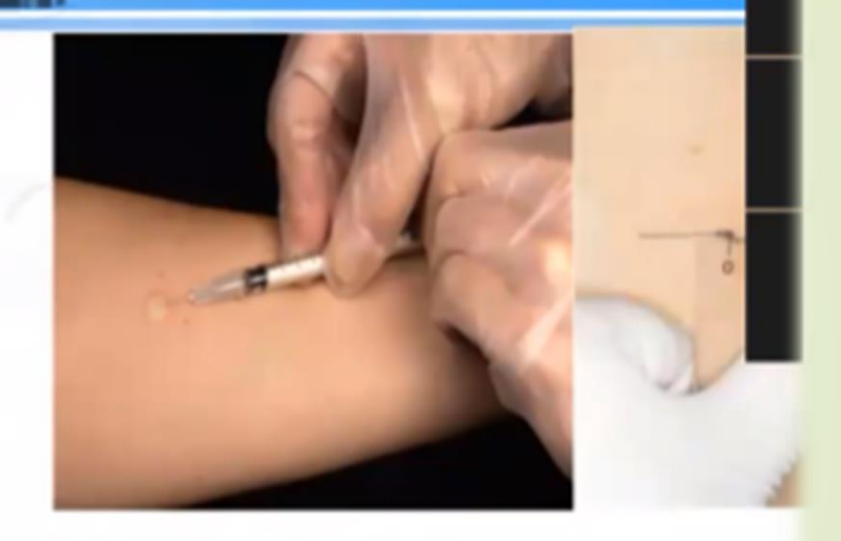

5. DIAGNÓSTICO:

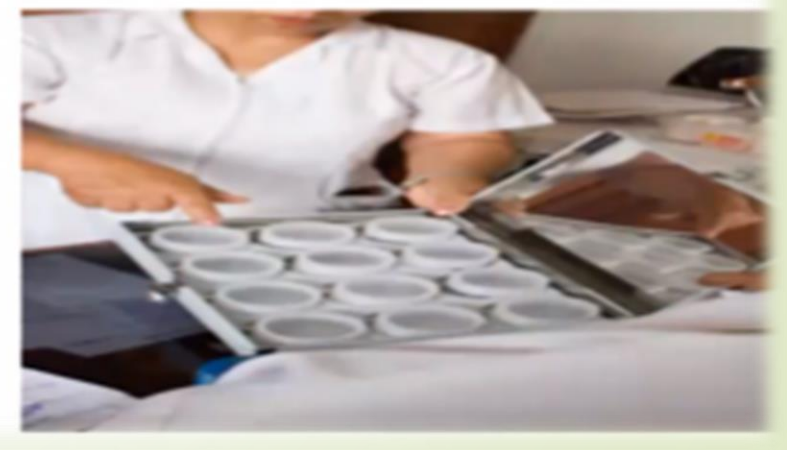

### **BACILOSCOPÍA ES EL MÉTODO DIAGNÓSTICO**

- El examen directo (baciloscopía) es la técnica fundamental en toda investigación bacteriológica en tuberculosis, tanto para el diagnóstico como para el control del tratamiento.
- **BACILOSCOPÍA**

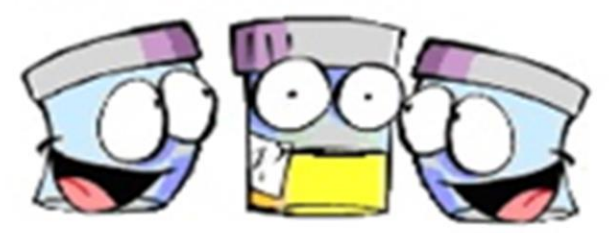

1ra. se obtiene en el momento en que se detecta al tosedor.

2<sup>a</sup>. al siguiente día deberá entregar el paciente y debe ser la primera de la mañana

3ª, se obtiene cuando el paciente entrega la segunda muestra.

Diagnóstico (3 muestras) Control de tratamiento (mensual)

Estudio de contactos

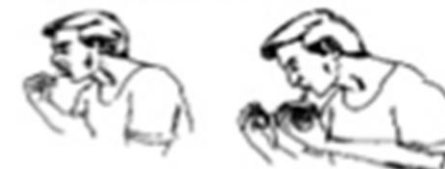

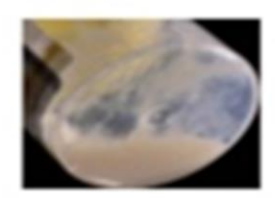

## **MEDICAMENTOS PARA LA TBC**

**Example 2** Rifampicina (RIF) □ Isoniazida (INH) **Exambutol (EMB) Pirazinamida** (PZA)

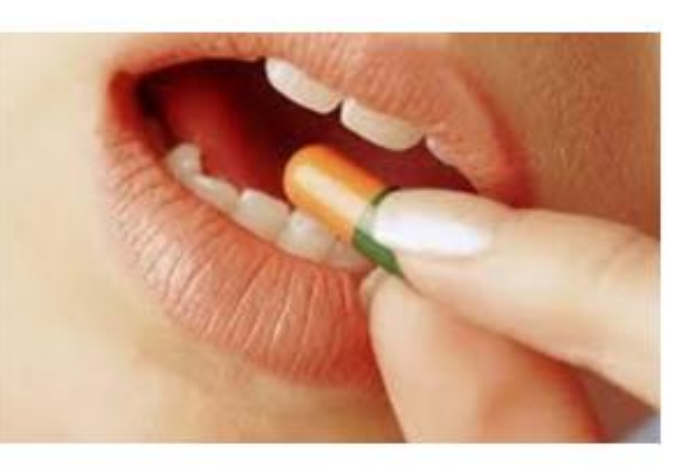

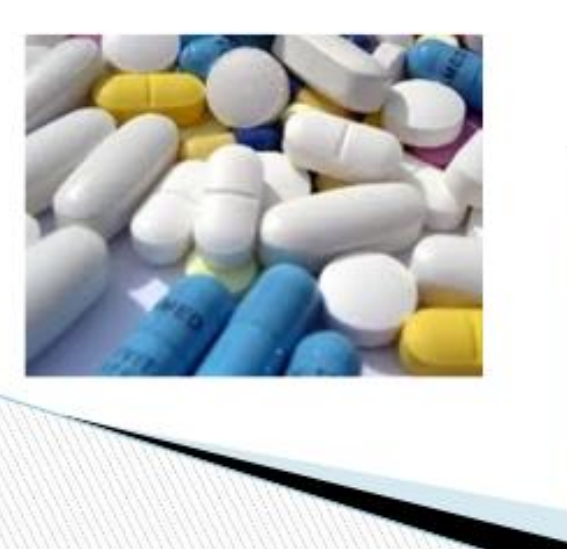

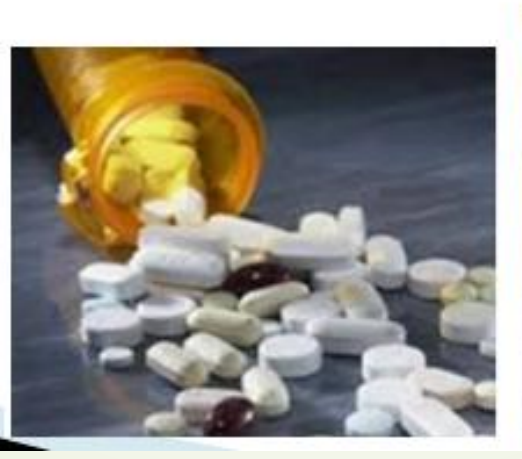

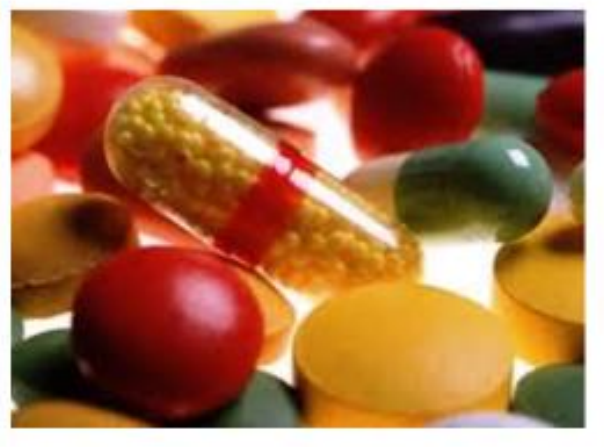

Norma Técnica de Salud para la Atención Integral de las personas afectadas por Tuberculosis.

#### NTS Nº - MINSA/DGSP V.01 NORMA TÉCNICA DE SALUD PARA LA ATENCIÓN INTEGRAL DE **LAS PERSONAS AFECTADAS POR TUBERCULOSIS**

#### 1. FINALIDAD

Contribuir a disminuir la prevalencia de la tuberculosis, a través de un enfoque de atención integral, en el marco del aseguramiento universal en salud.

#### 2. OBJETIVOS

#### 2.1 OBJETIVO GENERAL

Actualizar los criterios técnicos y procedimientos de las intervenciones sanitarias de prevención y control de la tuberculosis en las instituciones públicas y privadas del Sector Salud del país.

#### 2.2 OBJETIVOS ESPECÍFICOS

- 2.2.1 Brindar atención integral en los establecimientos de salud, con énfasis en la detección, diagnóstico y el tratamiento de la tuberculosis; así como de sus complicaciones y comorbilidades.
- 2.2.2 Reducir el riesgo de infección y de enfermedad por M. tuberculosis basado en medidas efectivas de prevención.
- 2.2.3 Implementar actividades de promoción de la salud para abordar los determinantes sociales de la salud con un enfoque multisectorial, intergubernamental y de gestión territorial.

## PROCESO DE ATENCION DE ENFERMERIA SEGÚN MODELO DE VALORACION POR PATRONES FUNCIONALES

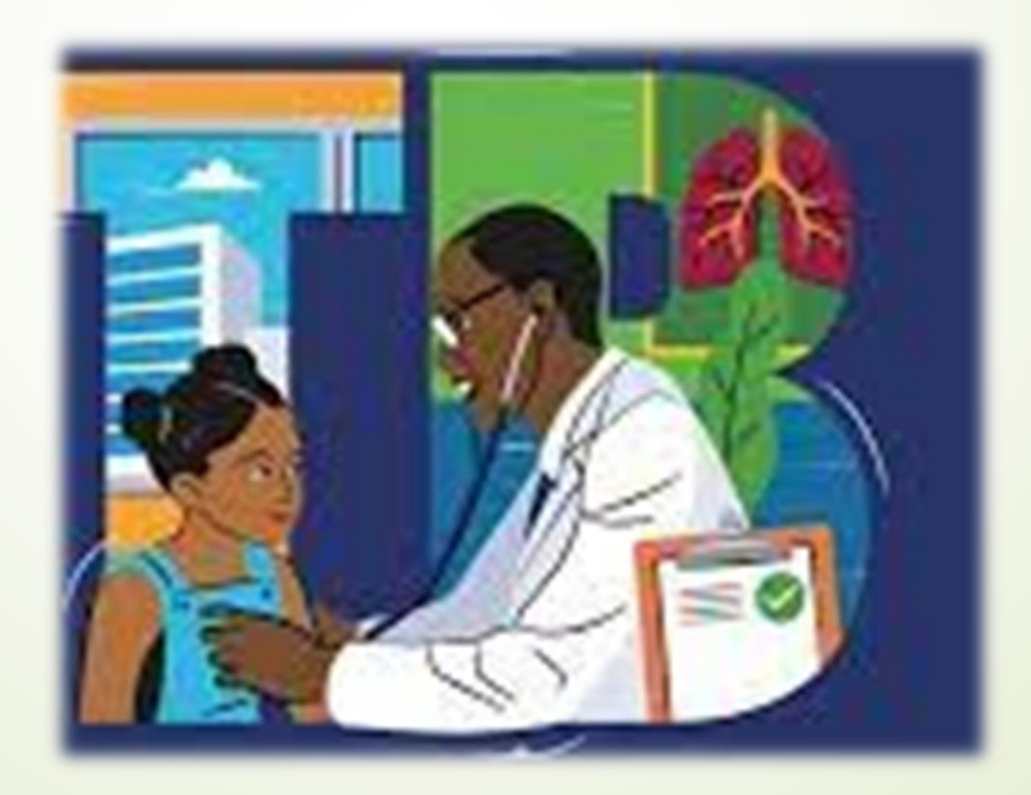

#### 1. PATRON I PERCEPCION- MANEJO DE LA SALUD.

Verbaliza dificultades con el tratamiento prescrito busca ayuda para mantener su salud. Nunca había sentido sensación de enfermedad.

#### 2. PATRON II NUTRICIONAL- METABOLICO

Puede manifestar inapetencia, debido a tos y dolor torácico, náuseas, vómitos por efectos colaterales del tratamiento de Peso corporal inferior en un 20% o más al peso ideal (pérdida de peso)

#### 3. PATRON III ELIMINACION E INTERCAMBIO

Paciente no presenta alteraciones en la micción ni incontinencia urinaria.

#### 4. PATRON IV DE ACTIVIDAD Y REPOSO.

Puede referir limitación a la actividad por fatiga, debilidad y malestar debido al esfuerzo.

#### 5. PATRON V DE REPOSO Y SUEÑO.

Puede expresar que la tos altera su sueño. El paciente informa de dificultad para conciliar el sueño

#### **6. PATRON VI PERCEPCION Y COGNICION**

Verbaliza que su estado actual es malo que no mejora con el tratamiento Está preocupado, piensa que nunca volverá a estar sano

### PROCESO DE ATENCIÓN DE ENFERMERIA SEGÚN MODELO DE VALORA **POR PATRONES FUNCION**

Telesalud

囶

Telecolud

- 7. PATRON VII DE AUTOPERCEPCION. Verbalizaciones de negación de sí mismo, sentimientos de fracaso
- 8. PATRON VIII DE ROL Y RELACIONES. Cambio disfuncional en las actividades del cuidador. Extraña a su familia.
- 9. PATRON IX SEXUALIDAD -REPRODUCCION Sin alteraciones.
- 10. PATRON X AFRONTAMIENTO- TOLERANCIA AL ESTRES. Tristeza, miedo soledad, preocupación y otras molestias por la enfermedad.
- **11. PATRON XI VALORES- CREENCIAS** Sin alteraciones.

## Rol de Enfermería en la Estrategia Sanitaria Nacional de Tuberculosis

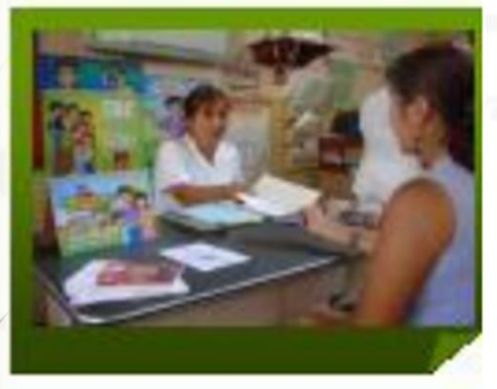

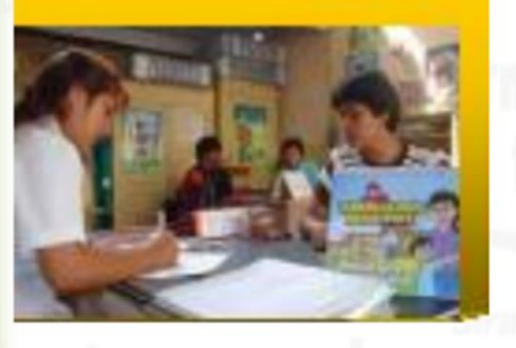

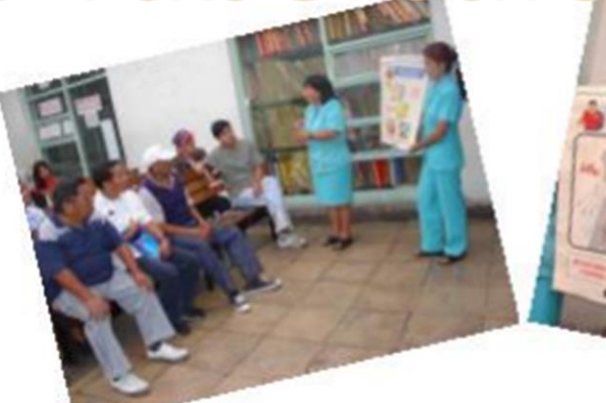

**BEEVERING** 

### **ROLES DEL ENFERMER@ EN ELPROGRAMA DE PREVENCION Y CONTROL DE LA TUBERCULOSIS**

#### **GESTION DEL CUIDADO**

- $\bullet$  Promoción de salud la Prevención de TB (vacunas, medidas de bioseguridad y control de infecciones, entre otras.)
- · Valoración integral al paciente y familia (física, psicológica, nutricional, socioeconómica, cultural etc)
- . Cuidado integral al paciente y familia en TB, TB-MDR, VIH-TB, gestante, poblaciones vulnerables.
- Educación sanitaria a paciente, familia y comunidad.
- Reinserción social
- Empoderamiento
- Educación crítica para la social participación  $\mathbf v$ comunitaria - empoderamiento

#### **INVESTIGACION Y DOCENCIA**

- Análisis de la Situación de TB
- · Factores e riesgo, modelos de prevención
- · Estudio de inequidades
- Aporte al **Tratamiento** farmacológico (adherencia, efectos secundarios, prevención de complicaciones y resistencia)
- Cuidados de enfermería.
- · Seguimiento de Políticas
- · Sistematización de estrategias de empoderamiento individual y colectivo.

#### **PREVENCION**

Detección, diagnóstico precoz y tratamiento oportuno de los casos de tuberculosis pulmonar con

baciloscopia positiva (TBP BK+).

Terapia preventiva con Isoniazida -**TPI** 

#### Vacunación con BCG

### **PROMOCION**

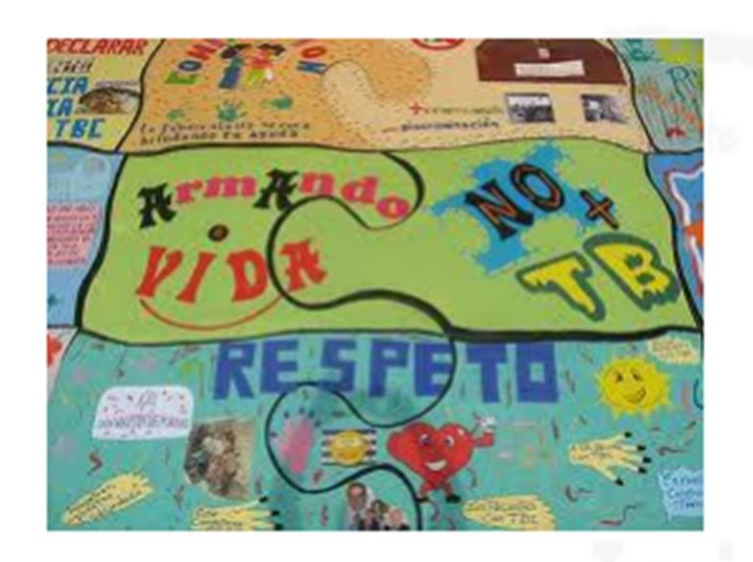

Formativas: forman y capacitan a los integrantes de una comunidad en aspectos puntuales.

Recreativo Culturales: acciones alternativas como una opción de esparcimiento, aprendizaje, recreación y adecuada utilización del tiempo. Informativas: orientadas a brindar información básica a la comunidad a través de los medios **CONTI** de comunicación.

De sensibilización: busca la toma de conciencia

ara

ias,

de la población frente al problema de la TB.

### **Movilización Social**

 $\mathcal{L}$  . A second  $D$ Participación: resultado lograr el empoderami garantiza la permane

 $\blacksquare$ 

❖ Capacitar a todo el personal de salud (profesional y no profesional) en la identificación de sintomáticos respiratorios con o sin factores de riesgo para TB-MDR.

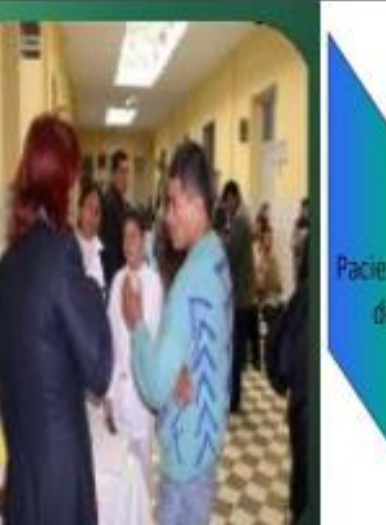

cientes con alto riese de TB MDR - XDR

Pacientes en control de tratamiento BK positivo al segundo (sospecha de fracaso)

Pacientes previamente tratados: Fracasos. Abandonos y Recaídas

Pacientes en control de tratamiento de segunda linea (TB MDR)

> Contacto de un paciente fármacorresistente

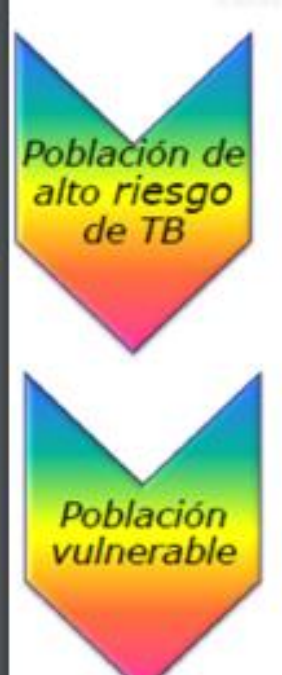

- $\cdot$  VIH
- · Trasplantados
- · Diabéticos
- · Mujeres embarazadas
- · inmunosuprimidos

Lavado gástrico Lavado broncoalveolar Esputo inducido Extrapulmonares (líquidos, biopsias, secreciones, orina, sangre)

· Indigenas

- · Personas privadas de la liberta
- · Habitantes de la calle
- Fuerzas armadas
- · Profesionales de la salud

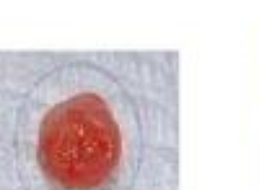

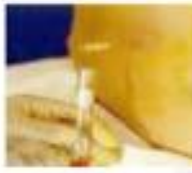

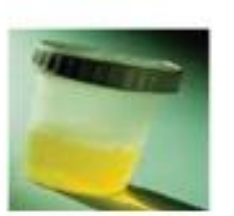

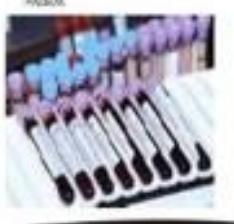

## **PREVENCIÓN**

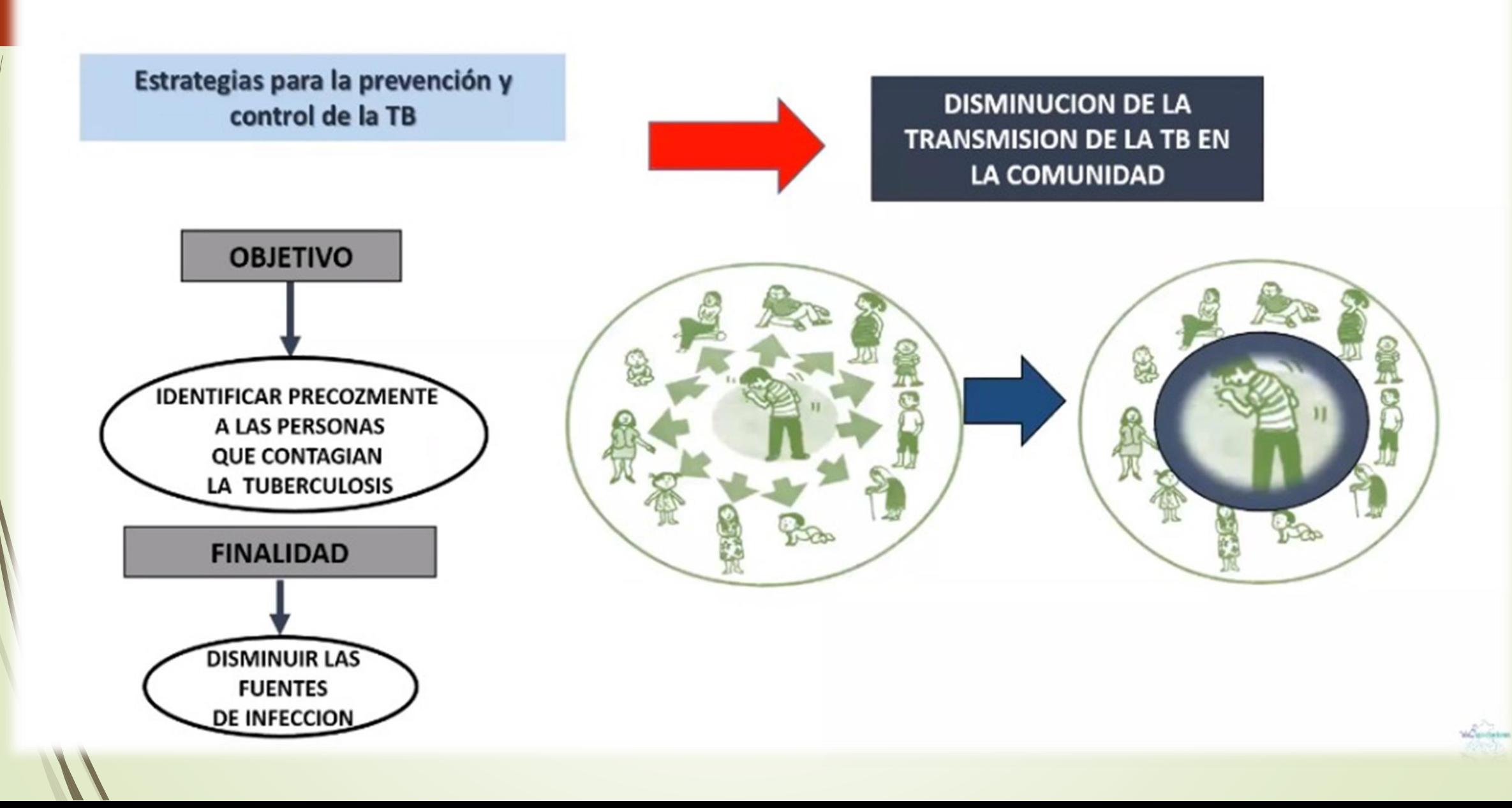

### Prevención primaria

- · Evitar infección del bacilo en población expuesta sin infección:
	- · Información, educación a PAT:
		- · Uso de mascarilla durante periodo de contagio.
		- · Etiqueta de tos: cubrir boca y nariz al toser
	- Implementar medidas de control de infecciones: EESS, instituciones, y domicilio
	- · Promoción de la ventilación natural en vivienda del PATB, trabajo, centro educativo, transporte público y otras instituciones.
- Vacuna BCG
- Control de Infecciones Bioseguridad

TÉCNICA DE SALUD PARA LA ATENCIÓN INTEGRAL DE LAS PERSONAS AFECTADAS POR TUBERCULOSIS RM No. 715-2013/MINSA - NTS No. 104-MINSA/DGSP-V.01

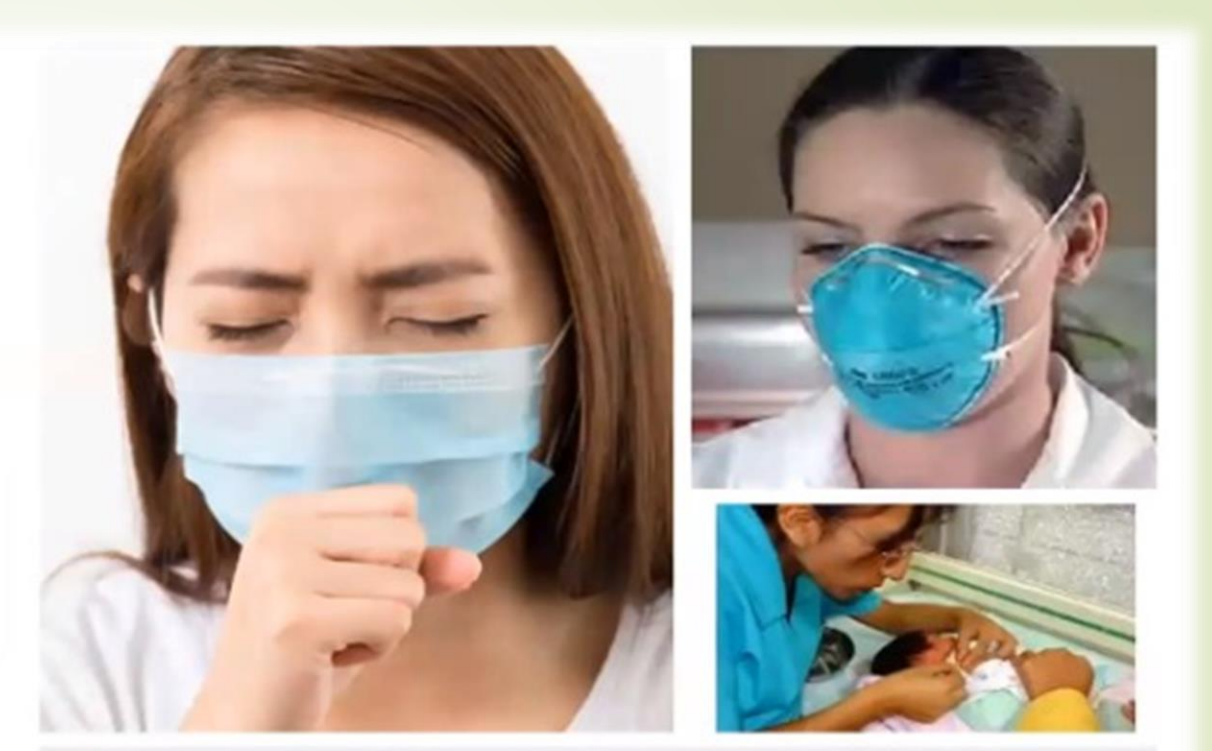

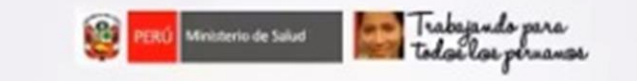

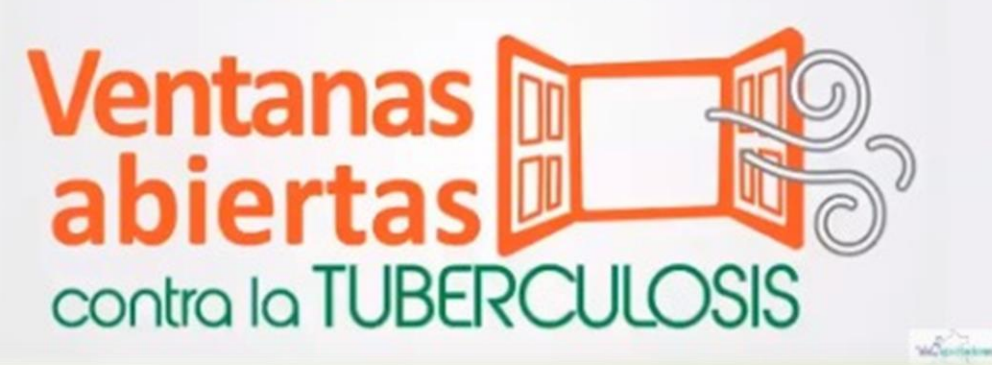

### Prevención secundaria

### Proceso de detección (1)

#### · Tamizaje de grupos de riesgo:

- $SR \rightarrow$  Identificación y evaluación de SR
- Contactos de casos de TB pulmonar  $\rightarrow$  Estudio de contactos
- Personas con VIH/SIDA y otras inmunodeficiencias
- Otros casos probables de TB (clínica compatible): pulmonar y extra-pulmonar
- · Otros grupos de riesgo: Menores de 5 años, mineros, tabaco, IRC, DM2, Rx. Anormal, PPL

#### · Identificación de SR (tos y flema x 15 días)

- · Formas de detección:
	- En el EESS:
		- Continua
		- Obligatoria
		- Permanente
	- En la comunidad:
		- · Estudio de los contactos de TODOS los casos TB pulmonar BAAR(+) o (-) o TB extra-pulmonar
		- Estudios de posibles brotes: penales, asilos, colegio, etc.

**Todos los servicios del EESS** 

NO HACER campañas masivas comunitarias de detección de SR

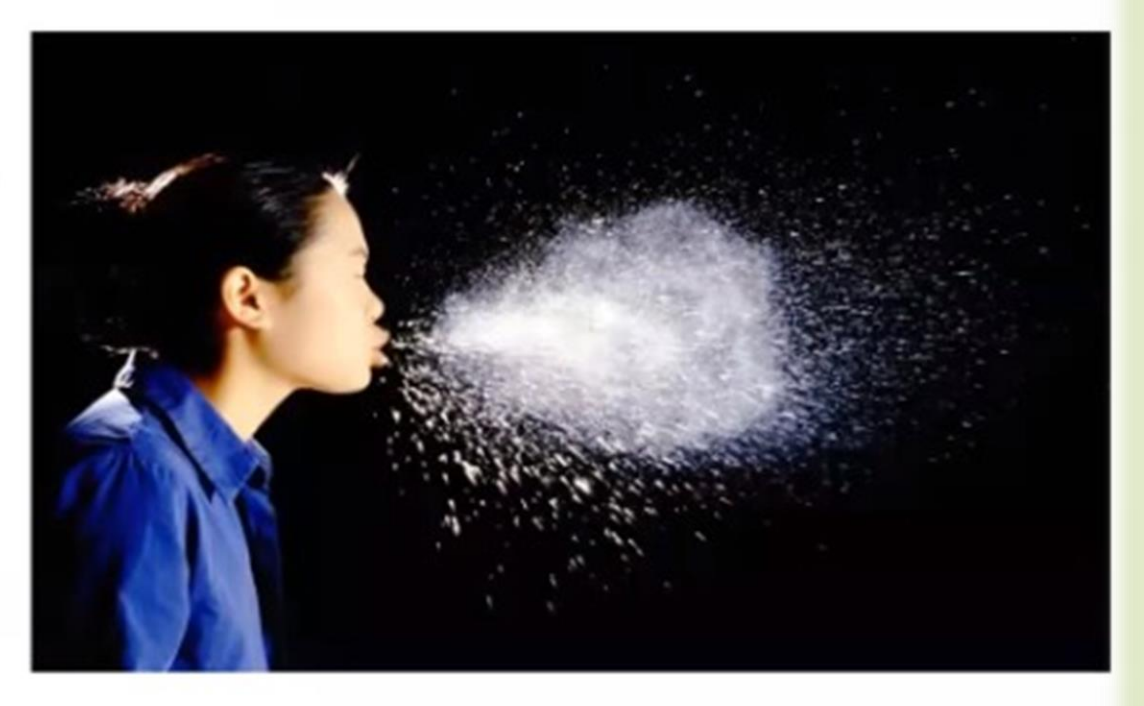

### Prevención secundaria Proceso de detección (2)

### Diagnóstico precoz: Estudio de contactos

- En forma activa en todos los contactos de casos índices:  $\bullet$ TBp, TB extra-pulmonar, TB sensible y TB resistente.
- Estudio comprende: ٠
- Censo: en primera entrevista de enfermería
- Examen: examen médico, PPD, rayos X, baciloscopía y 2. cultivo (si hay síntomas respiratorios)
- **Control:** examen a lo largo del tratamiento: З. TB sensible: 3 veces: al inicio, cambio de fase y al final

TB resistente: al inicio y cada 3 meses

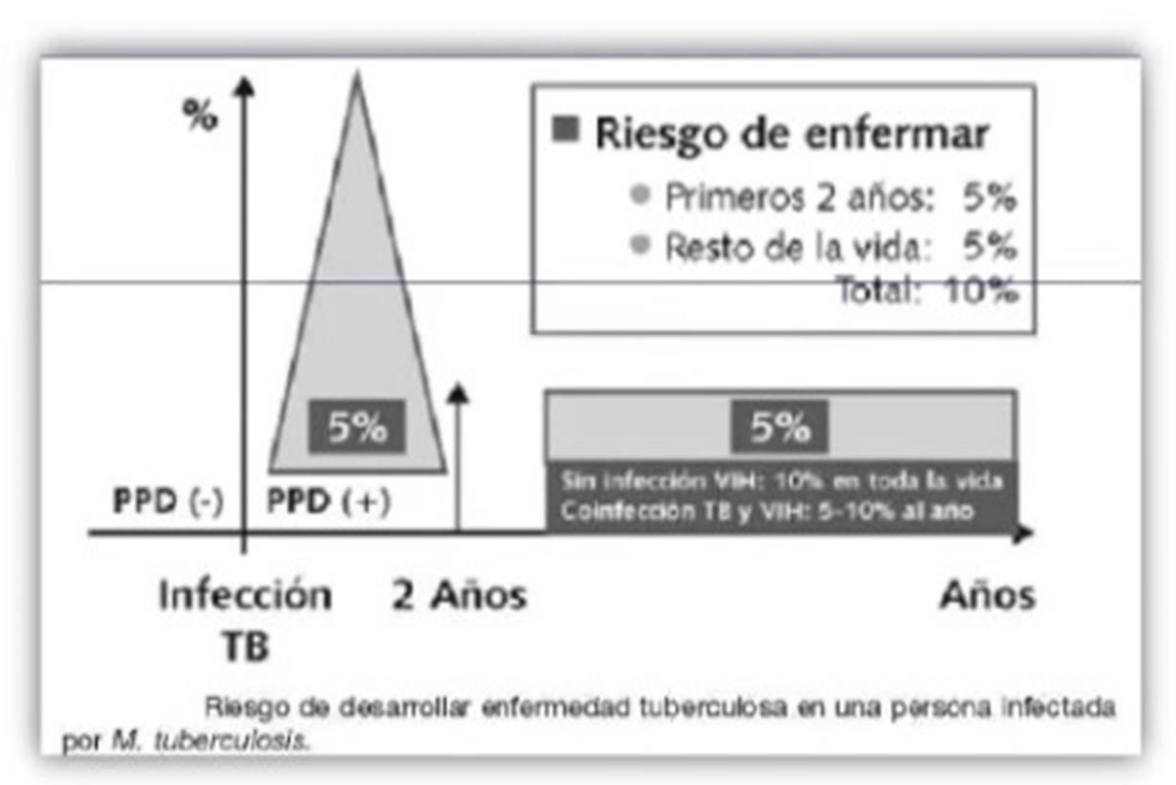

### 2) Plan "Disminución de la brecha de detección de casos de TB a través de radiografía de tórax y prueba molecular XPERT MTB/RIF en poblaciones vulnerables 2020-2022.

FINALIDAD: Reducción en un 10% la brecha de diagnóstico de tuberculosis en población vulnerable en Lima metropolitana y regiones priorizadas durante el 2022.

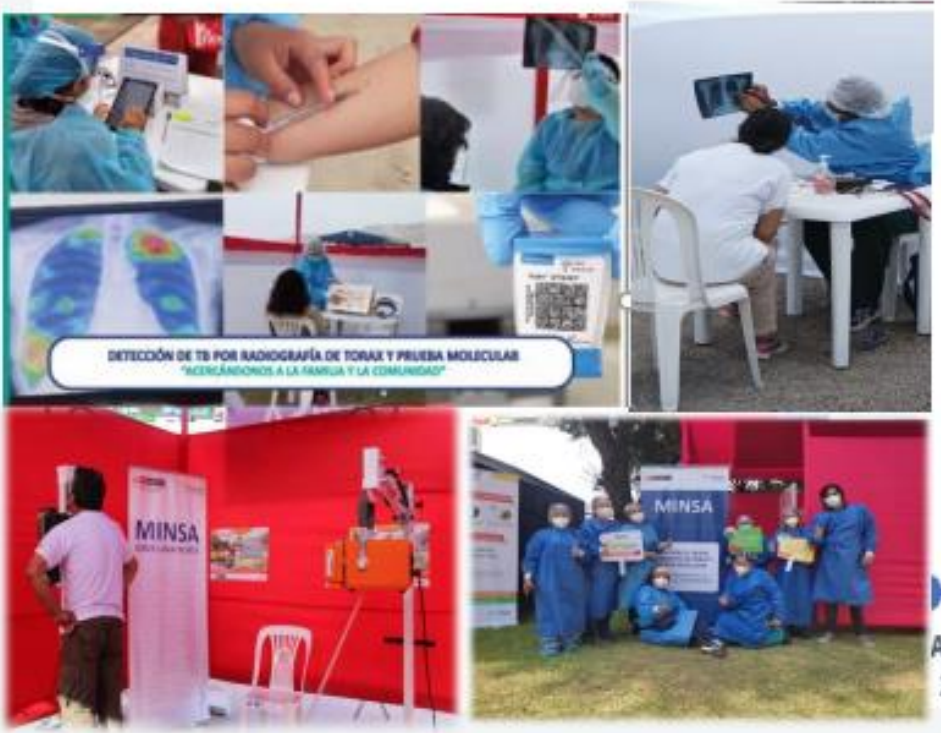

Entre setiembre del 2020 y diciembre del 2021 se realizaron 200 campañas itinerantes, con un total de 16730 personas atendidas, lográndose diagnosticar 152 casos de TB y 461 personas con terapia preventiva.

Entre febrero a junio 2022 se iniciaron intervenciones en Lima Metropolitana ,Callao, Piura, Tumbes, Ica, La Libertad, Lima Región y Ucayali. Se realizaron 484 campañas itinerantes, con 22083 personas atendidas y la detección de 189 casos de tuberculosis, con una tasa de morbilidad especifica 856 casos TB x 100,000 habitantes; y 522 personas iniciaron terapia preventiva para TB.

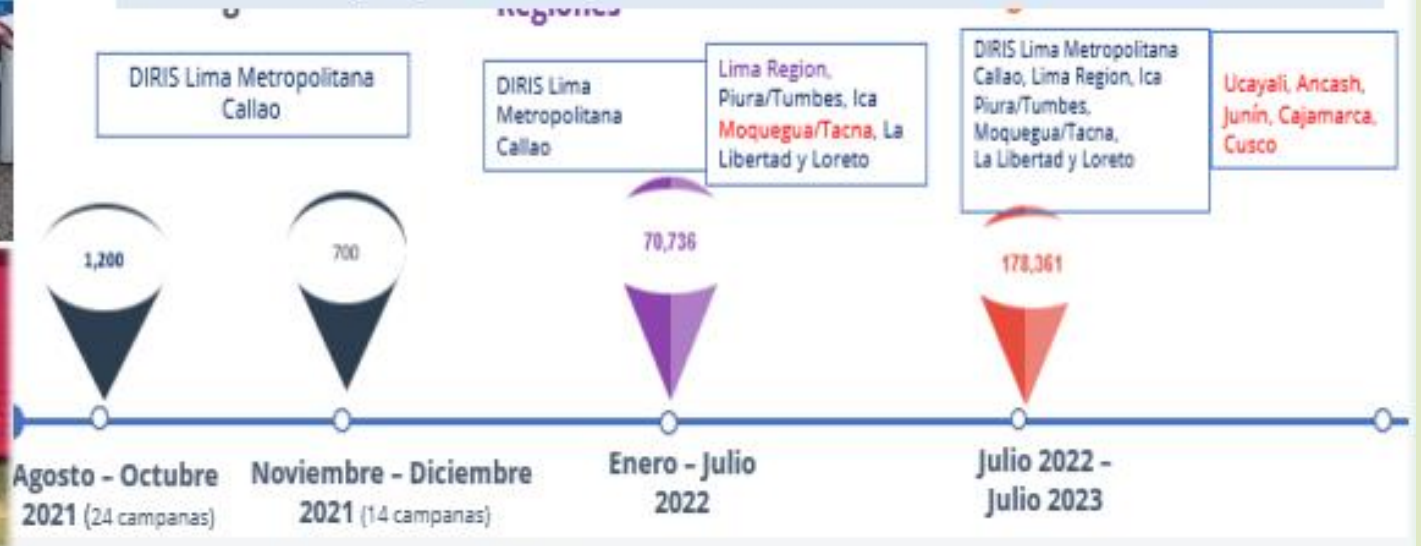

#### 3) "Plan de Intervención para la Detección y Diagnóstico de Tuberculosis dirigido al Personal de Salud, 2020 -2022"

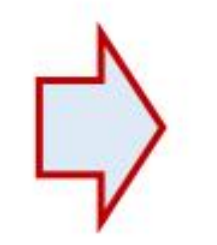

182 campañas de julio 2021 a la fecha, lográndose detectar 04 casos de TB, e iniciar terapia preventiva en 72 trabajadores. Habiéndose tamizado a 2101 trabajadores de salud, cuyo paquete de atención ha incluido: aplicación y lectura de PPD, tamizaje radiológico, prueba de biología molecular mediante Xpert y evaluación médica, permitiendo el diagnóstico y tratamiento respectivo frente a la TB latente o TB activa.

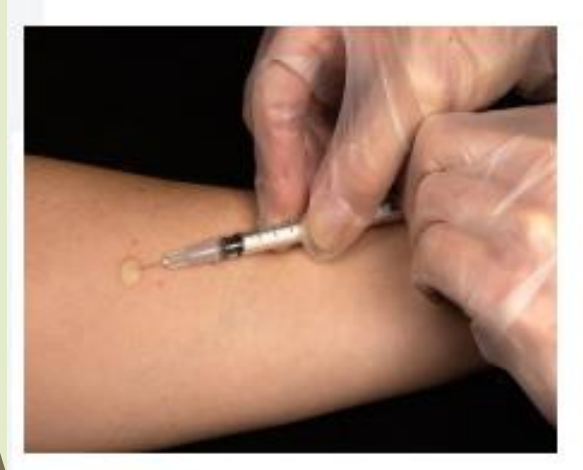

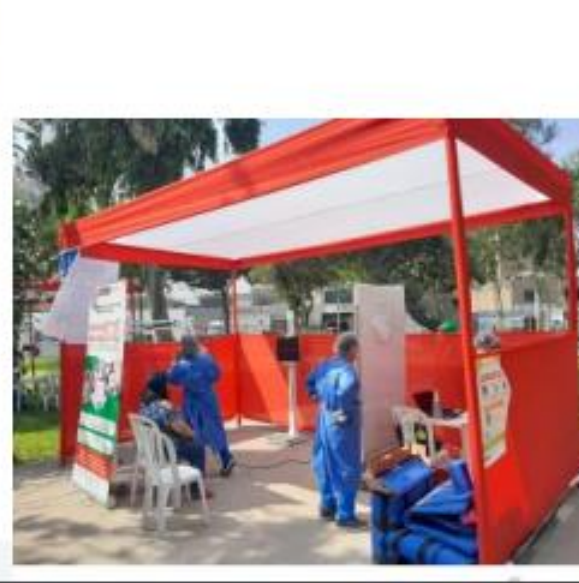

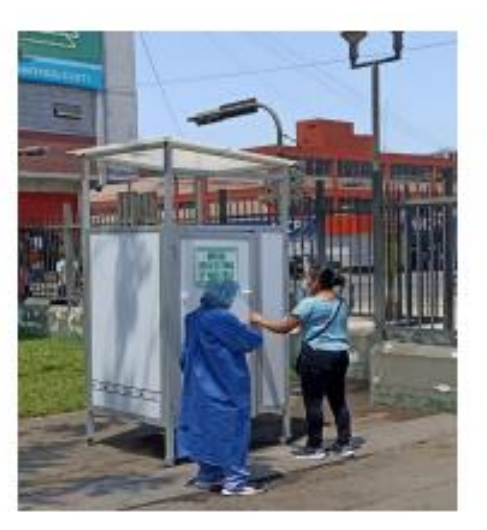

Fuente: SIGTB ~ DPCTB/MINS

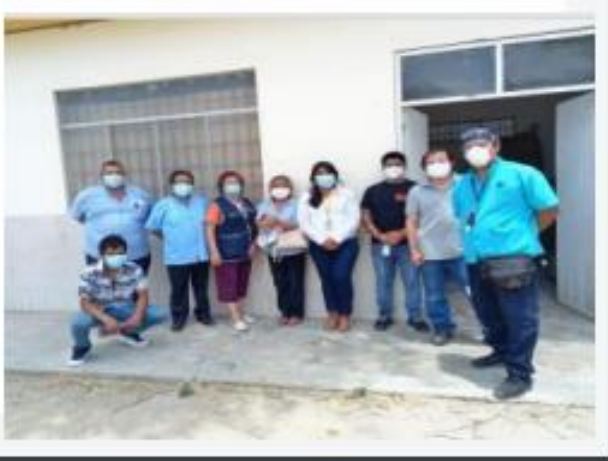

#### 桃木 **TTI Siempre** 6) Implementación de app móvil para supervisión de tratamiento TB Sensible: "DOTS line"

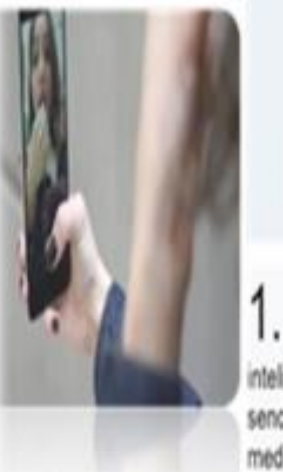

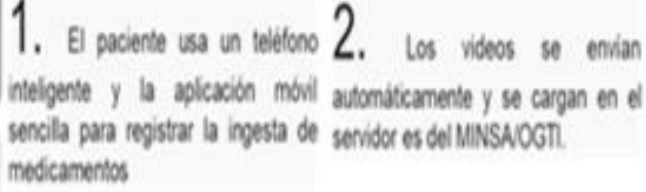

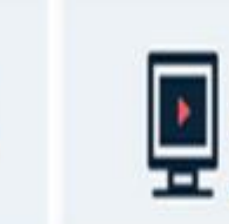

J. El responsable de la atenció: visualiza los videos a través de SIGTB, verificando que las dosis sear ingeridas adecuadamente.

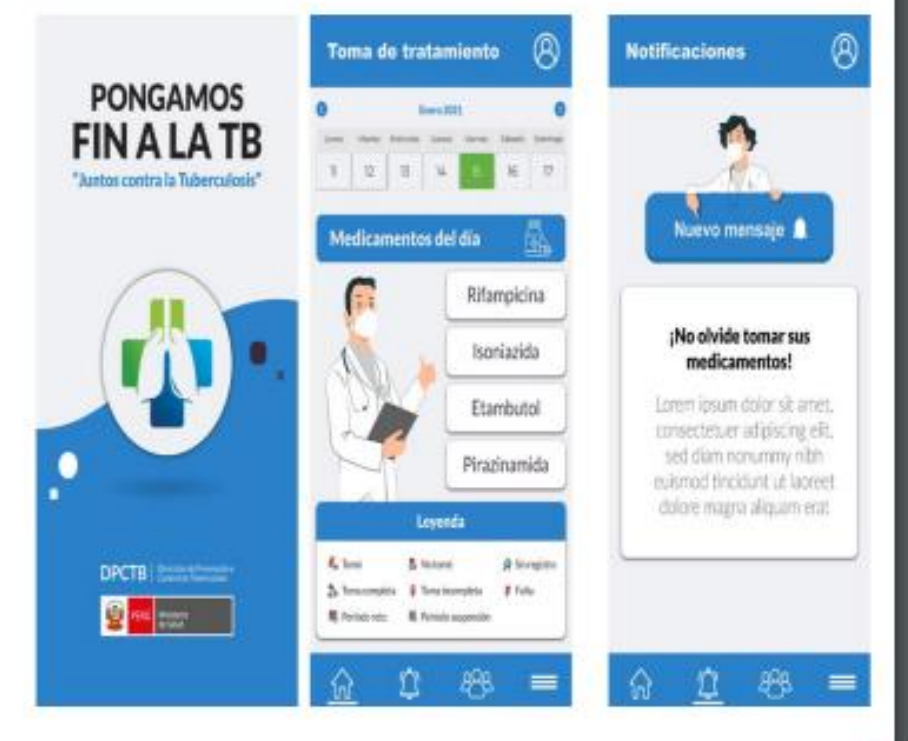

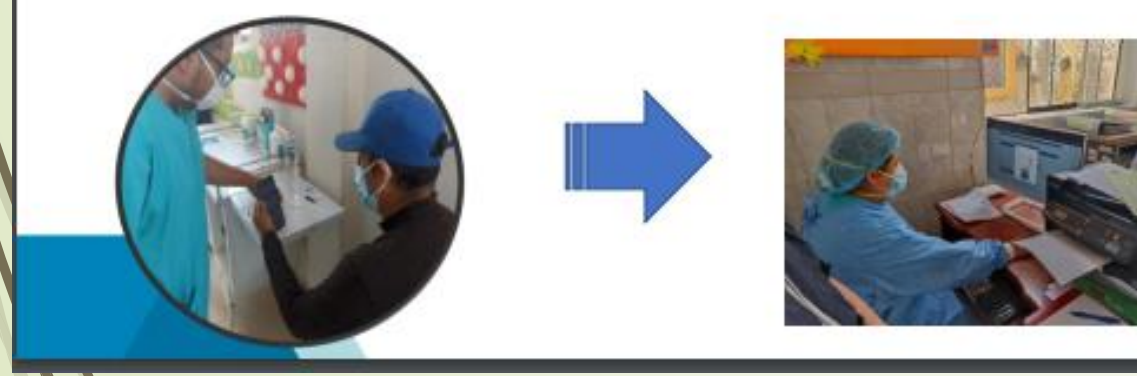

Piloto desde febrero 2022 en la región Loreto, extendiéndose luego a las 04 DIRIS de Lima Metropolitana, Junín (Huancayo) y al resto de regiones. Se viene elaborando el App DOTS Line

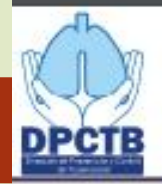

#### 7) Plan Comunicacional en TB

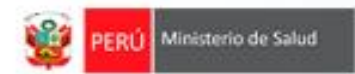

Orientada a la promoción de la importancia de las medidas preventivas y el diagnóstico temprano para cortar la transmisión de la TB en la comunidad, familia y entorno cercano.

Énfasis en la familia y las personas vulnerables, con el lema: Familias libres de tuberculosis, si la detectas a tiempo.

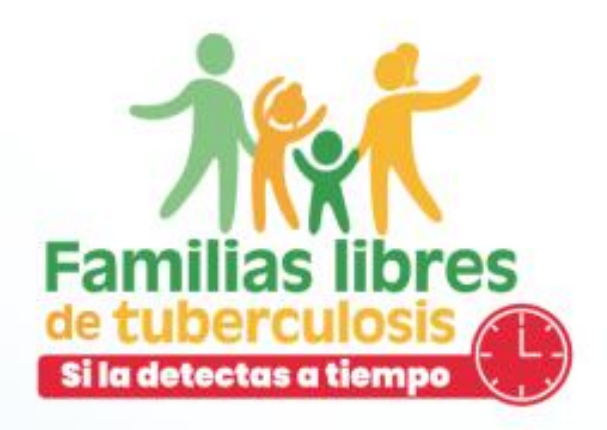

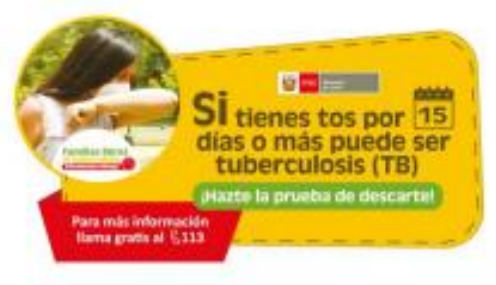

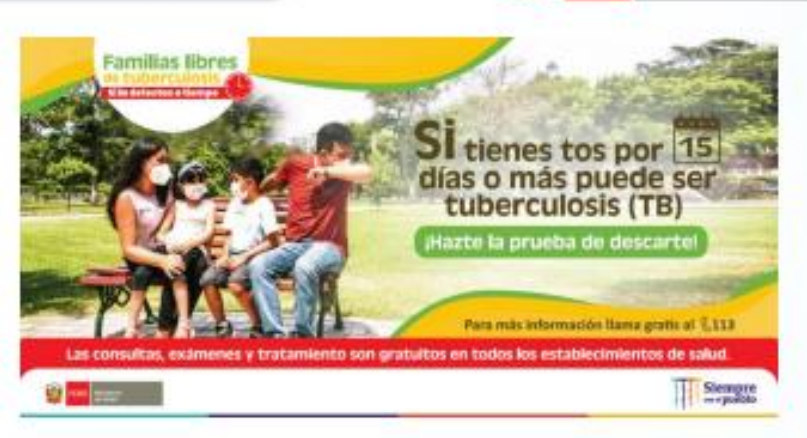

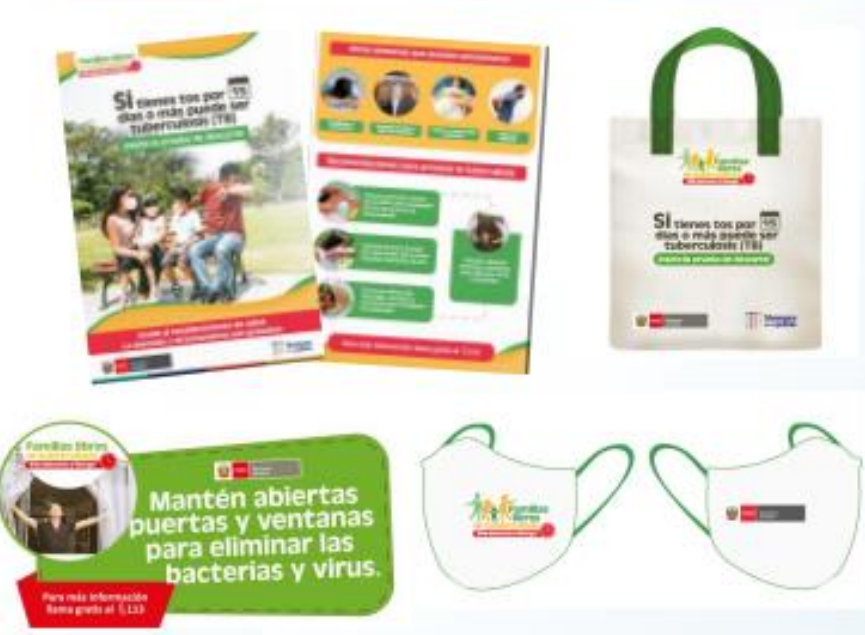

# **GRACIAS**

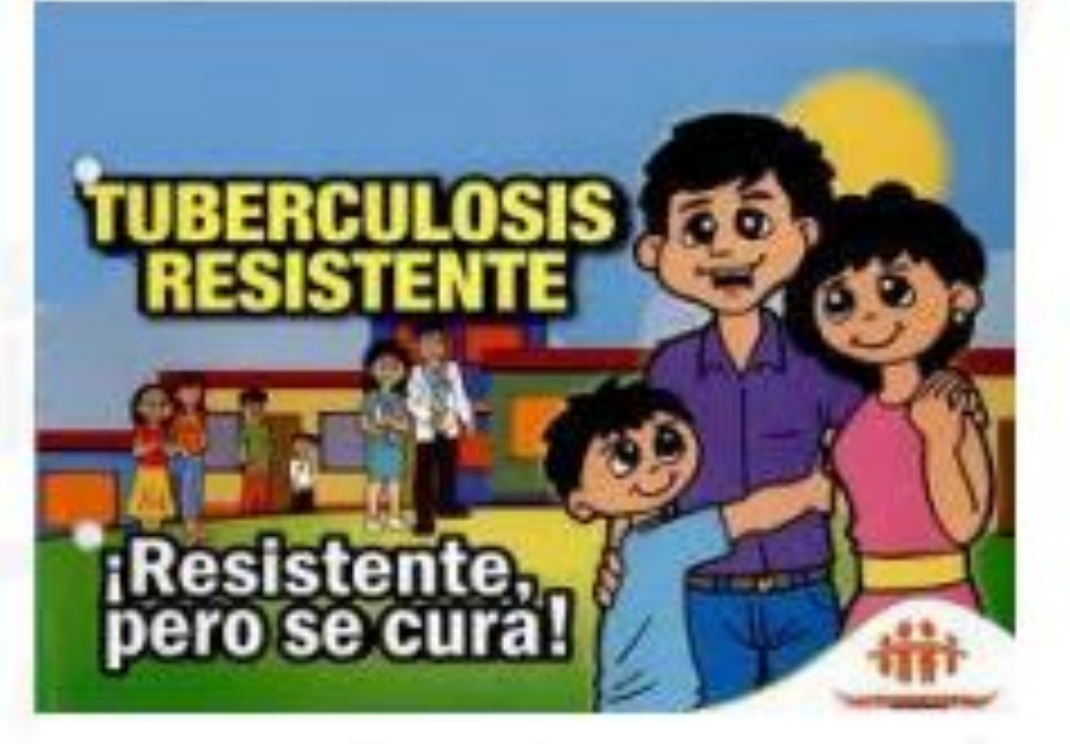

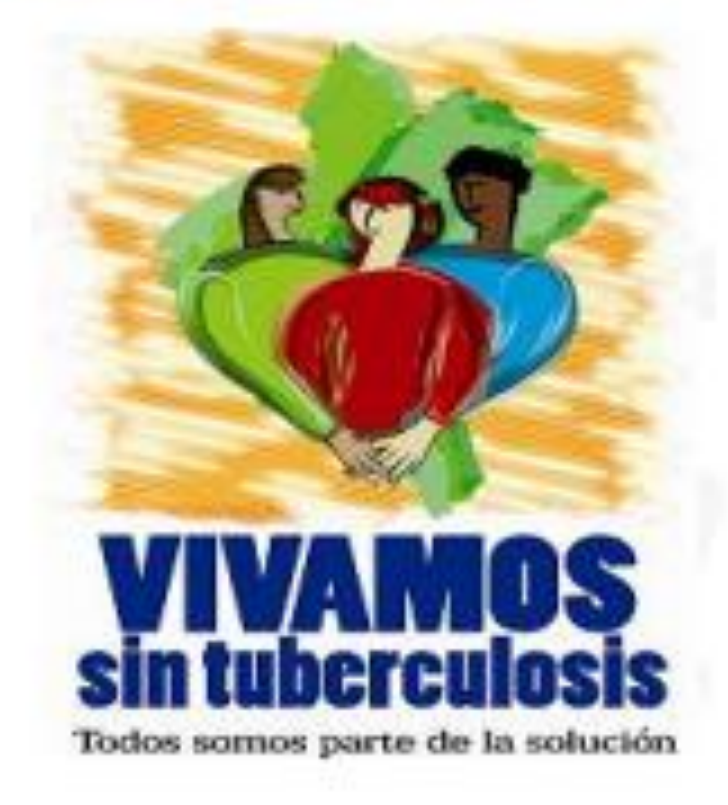